Université Abou Bekr Belkaid

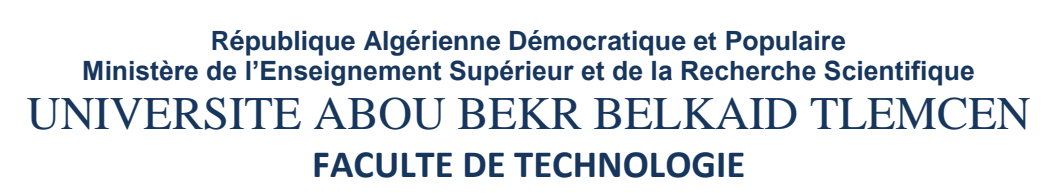

الجزائر

تلمسائ

**DEPARTEMENT DE TELECOMMUNICATIONS**

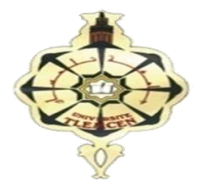

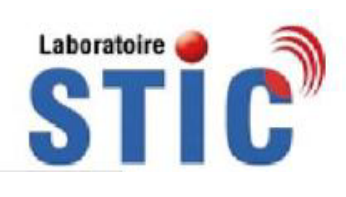

جامعة آبي بكر بلقاي<del>د</del>

# **MEMOIRE**

**Pour l'obtention du diplôme de MASTER EN Télécommunication**

**Réseaux mobiles et services de télécommunications**

**Réalisé par : Mlle BENRAMDENE SAMIRA**

# THEME

*UTILISATION DES SYSTEMES D'INFORMATIONS GEOGRAPHIQUES POUR LA MESURE DE LA SURFACE*

#### **Soutenu en 05 JUIN 2016 devant le Jury :**

. \_ \_ \_ \_ \_ \_ \_ \_ \_ \_ \_ \_ \_ \_ \_

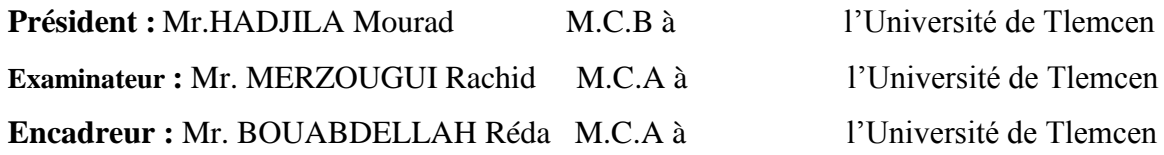

Année universitaire : 2015-2016

Remerciements

*Je remercie ALLAH à tout puissant de m'avoir donner le courage et la volonté de mener au terme le présent travail.* 

 *Mes vifs remerciements à mon encadreur Mr BOUABDELAH Réda pour le sujet qu'il m'a proposé et pour m'avoir encadré durant ce projet de fin d'étude pour sa disponibilité, son aide et sa bonne humeur durant toutes les étapes du projet. Son dévouement, ses conseils scientifiques et ses suivis j'ai permis de mener mon travail à terme.* 

*Mes sincères Remerciements et ma profonde gratitude vont également au président Mr HADJILA Morad et au membre de jury Mr MERZOUGUI Rachid pour l'honneur qu'il m'a accordé, en acceptant de juger mon humble travail.*

*Sans oublier tous ceux qui ont participé de prés à ce présent travail et qui mon aidé par leurs conseils, leurs critiques et leurs encouragements.* 

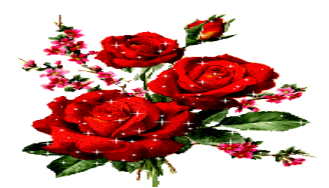

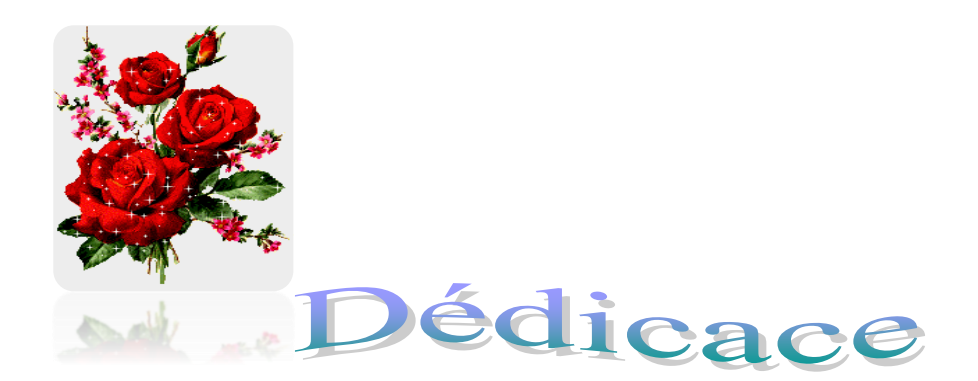

*En témoignage de l'amour et du respect dédie ce modeste travail :* 

*Aux êtres qui me sont les plus chers du monde : mes parents en signe de ma profonde et affectueuse reconnaissance par tous les sacrifices et les encouragements qu'ils ont bien voulu couvert pour moi.* 

*Mes frères : Ibrahim, Miloud, Yousef, Houssine et leurs femmes.* 

*Ma chère sœur : Rabia et son époux Nour Eddine.* 

 *Et surtout les lumières de mes yeux Abir, Rabie, Salsabile, Alae Eddine, Tesnime, Rahaf, et le petit Mohamed.* 

*Ainsi, à tous mes amies d'avant et d'aujourd'hui les plus chères et les plus proches surtouts : Fatima, Meriem, Nour El Houda, Leila.* 

*Toute la promotion de 2 éme année master d'option Réseau Mobile et Système de Télécom.*

*A tout que j'aime de loin ou de près.*

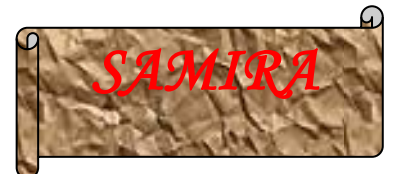

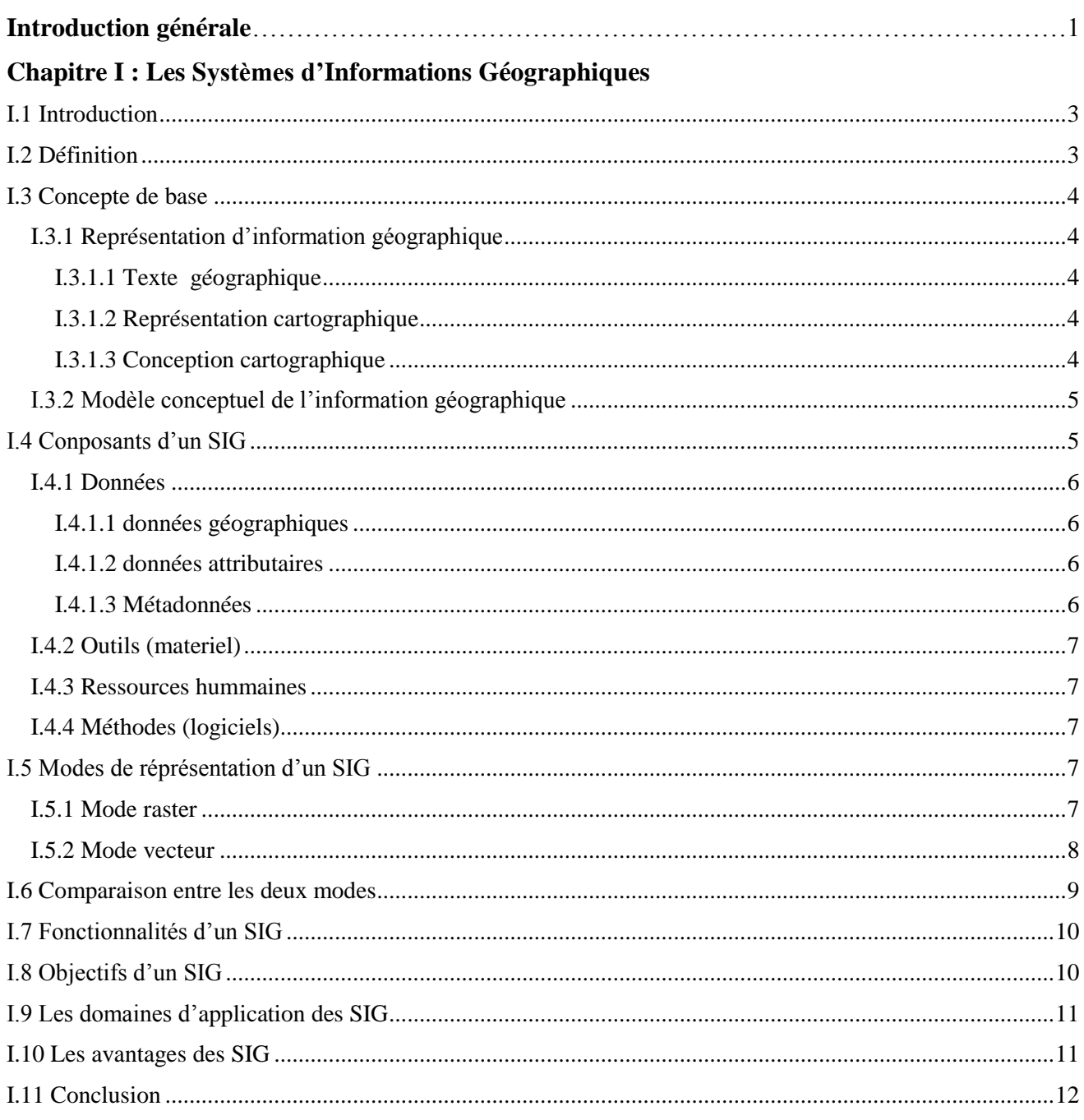

# **Chapitre II : Traitement d'images**

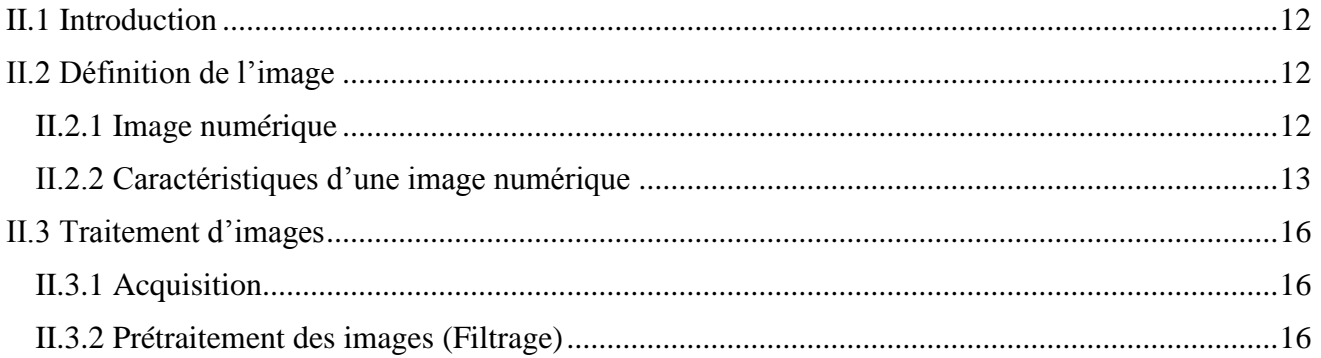

# Table de matière

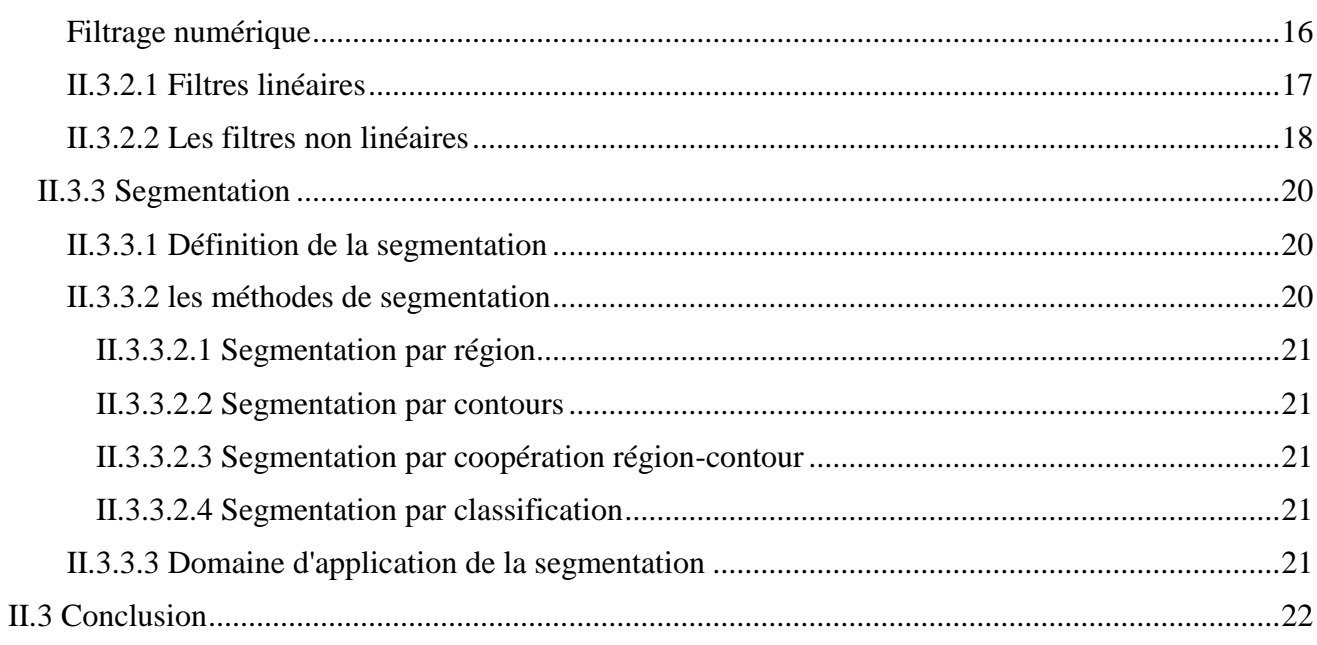

# Chapitre III : La géolocalisation

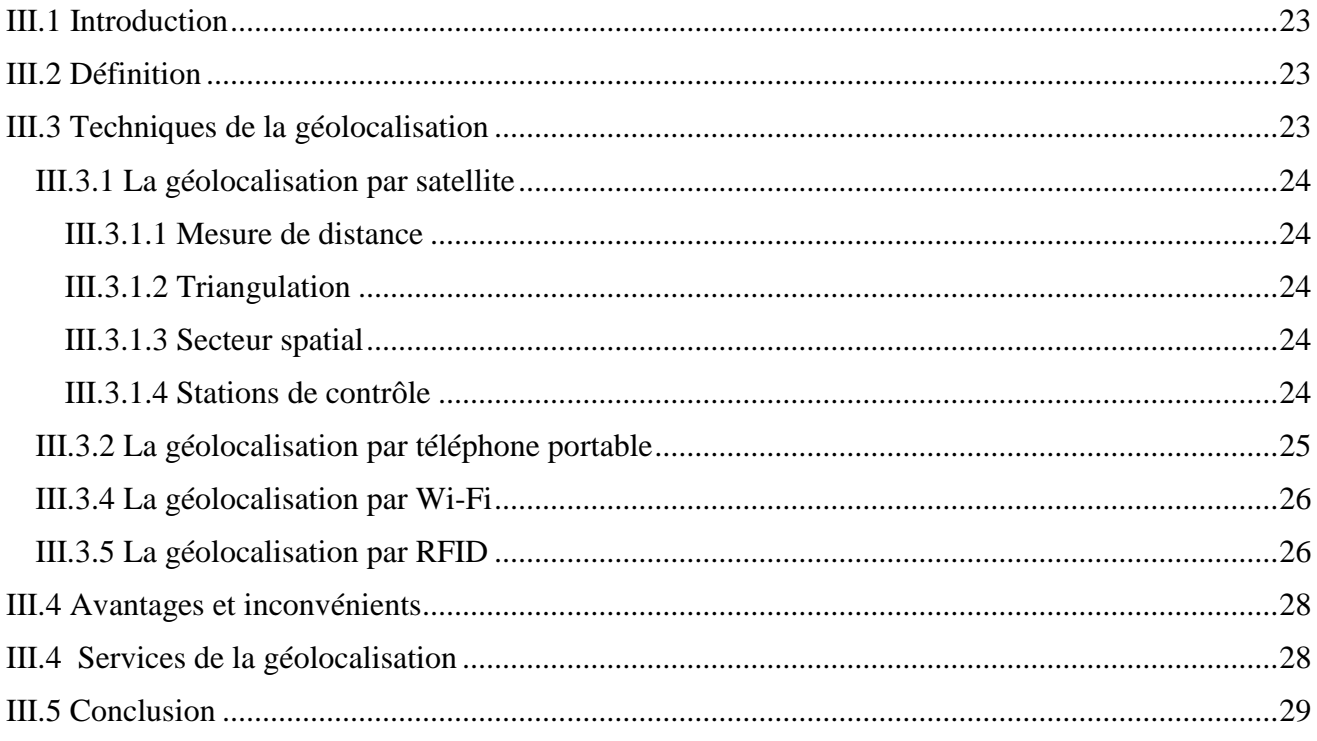

# **Chapitre IV : Description de l'application**

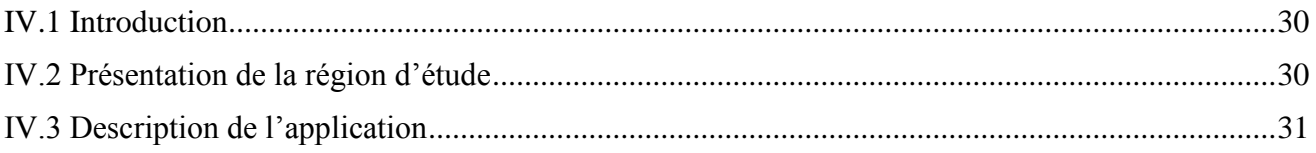

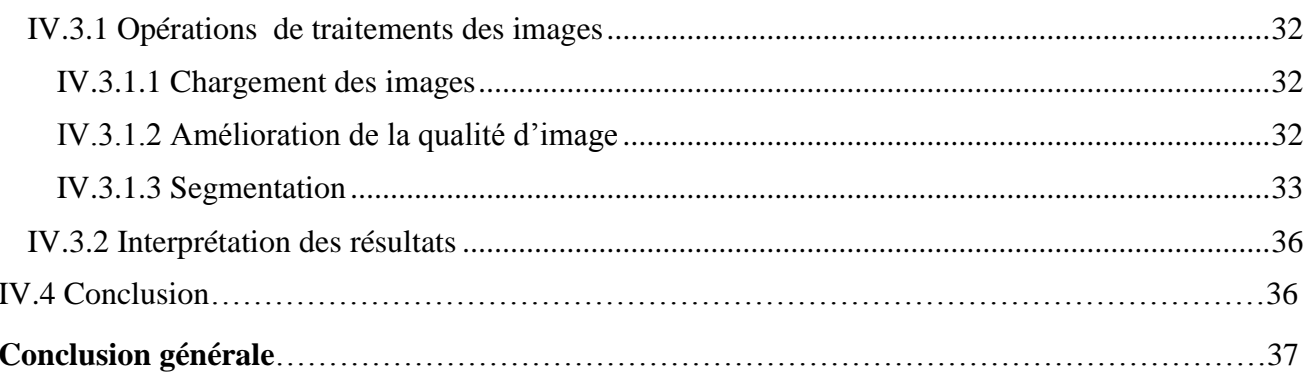

# **Liste de figures :**

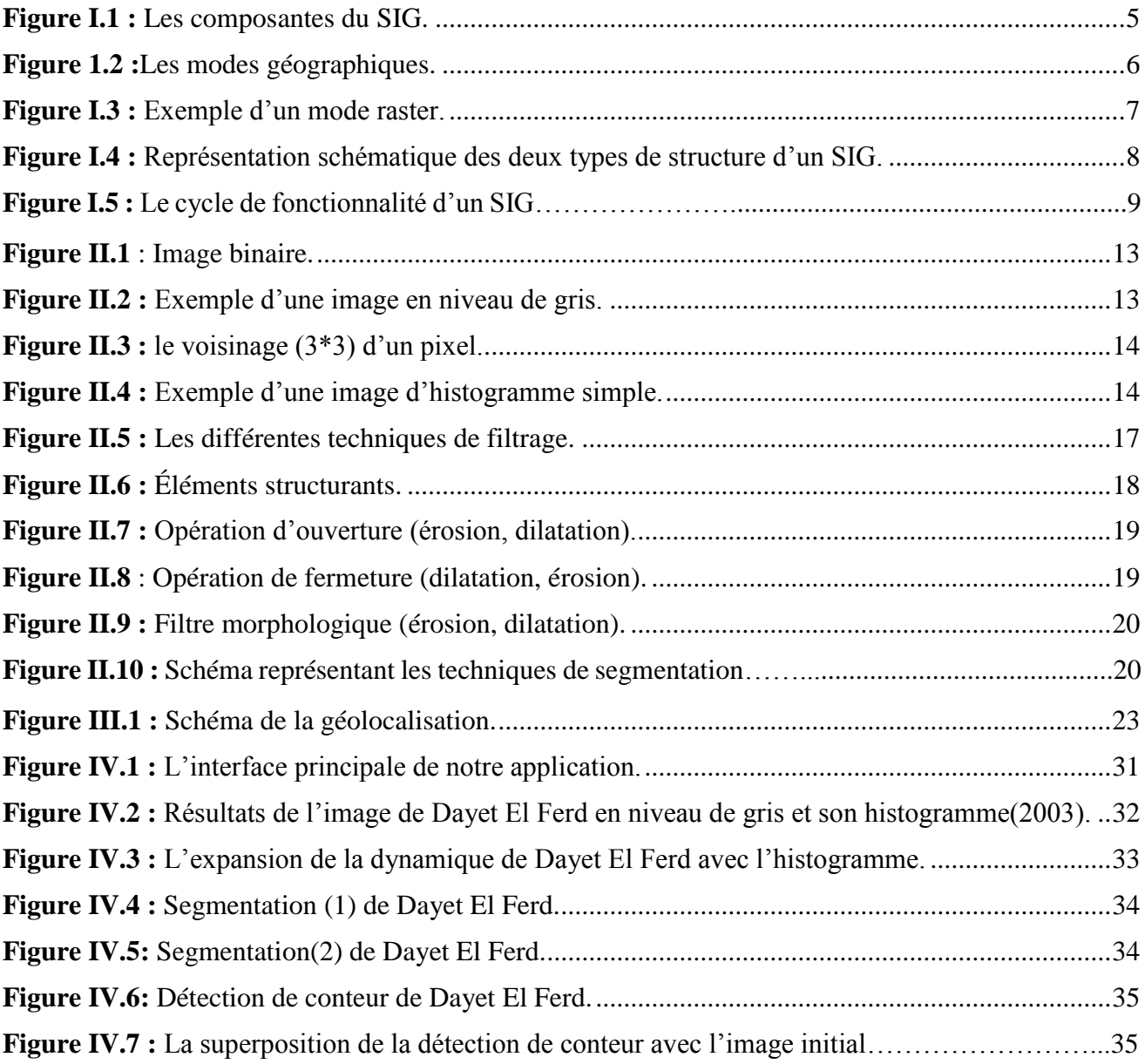

### **Liste des tableaux :**

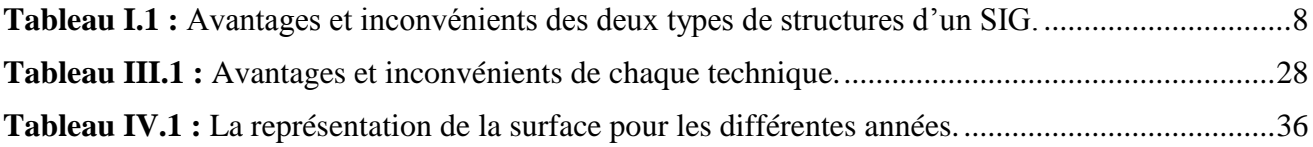

### **LISTE DES ACRONYMES :**

- **SIG :** Système d'Information Géographique.
- **GPS:** Global Positionning System.
- **GSM:** Global System for Mobile.
- **GPRS:** General Packet Radio Service.
- **SMS:** Short Message System.
- **IP:** Internet Protocol.
- **ICANN:** Internet Corporation for Assigned Names and Numbers
- **ARCEP:** Autorité de Régulation des Communications Electroniques et des Postes
- **Wi-Fi:** Wireless internet Fidelity interface.
- **MAC:** Medium Access Control.
- **Cell-ID:** Cellule Identification.
- **RFID:** Radio Frequency Identification.
- **PNG:** Portable Network Graphics.

#### **Introduction générale**

Depuis l'arrivée des Systèmes d'Information Géographiques (SIG) dans les années quatre-vingt, l'information géographique a pris une nouvelle dimension dans notre société.

Les SIGs permettent de modéliser, saisir sous forme numérique, stocker, gérer, consulter, analyser et représenter des collections d'objets géographiques, avec la particularité essentielle de prendre en compte les caractéristiques spatiales de ces objets au même titre que les attributs descriptifs qui y sont attachés. En fait, la dénomination « SIG » recouvre une grande variété de réalisations logicielles construites suivant des choix techniques différents, aux fonctionnalités et aux performances très diverses.

L'utilisation des SIGs a la particularité de faire appel à de nombreux domaines scientifiques et techniques et à de nombreuses méthodes. Pour cela nous décrivons quelques usages d'un SIG :

- La détection des feux
- Le suivi d'évolution d'une zone géographique (un lac, un océan, un fleuve,...)
- La géolocalisation à l'aide des GPS
- Le suivi de la désertification terrestre

La géolocalisation consiste à suivre un ou plusieurs objets en mouvement a partir des images acquissent par des satellites spécialisés dans la capture des images terrestres. Les opérations de traitement d'image permettre de les préparer et d'amélioré leur qualité en vue de les exploités dans des applications de traitement d'images pour extraire des informations importantes qui vont nous permettre de prendre des décisions pertinentes.

Dans le cadre de projet de fin d'étude, notre travail consiste à réaliser un programme qui utilise les techniques de traitement d'images pour suivre l'évolution d'un lac de la wilaya de Tlemcen pendant des années différentes.

Ce mémoire est décomposé de quatre chapitres regroupés en deux partie, la première est théorique qui regroupe une introduction sur des domaines de SIG et la géolocalisation suivi par quelques notions sur les techniques de traitement des images pour décrire dans la deuxième partie (pratique), la conception et la réalisation d'une application de géolocalisation avec la présentation des résultats obtenus.

Dans le premier chapitre, nous faisons une recherche bibliographique sur les systèmes d'informations géographiques comportant plusieurs définitions, des concepts ainsi que les domaines d'applications….

Le deuxième chapitre est consacré à l'étude théorique des différentes étapes de traitement d'images. Nous nous basons sur l'étape de prétraitement à l'aide des différents types de filtrages suivi par l'étape de segmentation avec ses méthodes.

Dans le troisième chapitre, nous allons présenter la géolocalisation avec ses techniques qui prennent un espace très vaste et très important dans le monde.

Dans le dernier chapitre, nous présentons d'abord la région de la zone géographique étudiée. Ensuite, nous décrivons quelques caractéristiques de cette région ; puis nous présentons les différentes étapes de notre application de géolocalisation réalisé par logiciel Matlab.

Nous terminons enfin notre travail par une conclusion générale suivi de quelques problèmes rencontrés et des perspectives suggérés.

### **I.1 Introduction**

Durant ces dernières années, les « SIG » ont trop évolué. Les apports des Systèmes d'Information Géographique dans les collectivités territoriales s'inscrit dans le contexte de la dématérialisation du territoire et du développement des web services géographiques.

L'utilisation d'un SIG, grâce à la géolocalisation des informations attachées au territoire, va nous permettre d'améliorer sa gestion par une collectivité.

### **I.2 Définition**

Plusieurs définitions des systèmes d'informations géographiques (SIG) ont été proposées. Nous avons choisi les deux définitions suivantes :

- Un SIG est un ensemble de données repérées dans l'espace, structuré de façon à pouvoir en extraire commodément des synthèses utiles à la décision **[1].**
- un SIG est un système informatique de matériels, de logiciels et de processus conçu pour permettre : la collecte, la gestion, la manipulation, l'analyse, la modélisation, l'affichage de données à référence spatiale, afin de résoudre des problèmes complexes d'aménagement et de gestion. **[2]**

### **I.3 Concepte de base**

Deux concepte de base pour un SIG:**[3]**

### **I.3.1 Représentation d'information géographique**

L'information géographique s'apparente à la relation entre des données descriptives d'un objet et de sa localisation géométrique sur la terre. Il y a ainsi une mise en correspondance de deux types de données et deux types de méthodes de représentation :

- Le texte géographique chargé de sémantique
- La carte géographique

### **I.3.1.1 Texte géographique**

Ce type de texte a plusieurs dimensions. Il nous fournit des informations typologiques :la nature de l'habitat (qui peut etre défini à partir de types prédéfinis et de répartition statistique), des informations quantitatives(description de paysages d'organisations urbaines…).

L'organisation des informations dans le texte géographique et l'utilisation de tous les outiles de la langue en cours permettront de définir une « grammaire géographieque ».

#### **I.3.1.2 Représentation cartographique**

La représentation cartographique comme support de la connaissance semble avoir préexisté l'écriture. Ainsi les premières fresques représentaient souvent des scènes de la vie courante et étaient essentielles pour assurer l'existence de ses concepteurs. Ces fresques permettaient de fixer des informations à transmettre de génération en génération. Ces informations touchaient à la navigation, mais aussi à la délimitation et au partage de territoires de chasse. Ces scènes étaient représentées sur fonds itinéraires, de repères géographiques. La première carte daterait de 3000 ans avant Jésus-Christ. L'invention de la carte préécède celle de l'écriture. Les traces de ces deux médias ont été découvertes en Mésopotamie. L'évolution des civilisations a vu la cartographie évoluer, la taille des territoires représentés augmenter et la symbolique utilisée se préciser.

### **I.3.1.3 Conception cartographique**

L'élaboration d'une carte est avant tout un acte de conceptualisation ou se melent des niveaux de précision et d'abstraction très différents :

-précision de la carte topographique : son niveau de détail est adapté à l'échelle de représentation. Cette adaptation pose le problème de la pertinence des modes d'agglomération dedonnées de type identique lors du changement d'échelle. La carte topographique sert de référentiel géométrique aux autres données.

-Classification et simplification des objets et des phénomènes représentés. La aussi les choix nécessaires à l'agglomération de données identiques ou à la sélection de données pertienentes lors d'un changement d'échelle sont fondamentaux. Il en va de la lisibilité de la carte et de son adaptation à la problématique pour laquelle elle est conçue.

-L'expression graphique met en œuvre une palette de couleurs, de formes. Elle ne doit pas répondre à un souci d'esthétisme, mais au souci de compréhension de la carte. La complexité des choix est croissante avec la nécessité de représenter des phénomènes précis, mais aussi des données qualitatives, imprécises lorsqu'il s'agit de tendances.

#### **I.3.2 Modèle conceptuel de l'information géographique**

La réalité physique de l'information géographique est décrite par un volet géométrique et un volet sémantique. Cette information, repose sur deux dimensions : l'une sémantique, l'autre géométrique. La modélisation de ce type d'informations nécessite de déterminer au préalable un ensemble d'hypoyhèses simplificatrices qui permettront de décrire l'univers du territoire. Ces hypothèses toucheront tous les objets de cet univers. La cartographie sera elle aussi impactée.

#### **Lien entre objets géographiques et localisation :**

Le lien entre objets géographiques et localisation devient plus important, la localisation intervient de façon essentielle dans la définition et l'interprétation d'un objet.

La relation entre objet et localisation est résolue simplement lorsque l'on considère que cette dernière est un attribut de l'objet. Cet attribut a une fonction particulière car il influe le comportement de l'objet(il y a une dépendance fonctionnelle entre l'espace et le temps avec le comportement de l'objet). L'attribut donnant la localisation est appelé attribut de localisation, pour le distinguer des autres attributs qui constituent l'information descriptive. Il restera à définir le système de référence absolu ou relatif.

#### **Le modèle géométrique :**

C'est une représentation graphique qui doit rendre compte de la position et de la forme des objets géométriques ainsi que les relations spatiales entre ces objets.

Le système de coordonnées sera alors à adapter au type de forme.

### **La prise en compte de la connaissance dans l'information géographique**

L'évolution de l'entropie du système terre. Conduit la géographie à s'intéresser aussi à la connaissance pour établir un lien entre concepts du monde réel et modèles théoriques. La modélisation de la connaissance fait l'objet de méthodes d'analyse te de conceptualisation spécifique. Ces méthodes s'intéressent à l'exploration, à la découverte du système de connaissance sur plusieurs échelles simultanément.

### **I.4 Conposants d'un SIG**

Un SIG comprend 4 composantes, qui y est bien définit dans le schéma suivante :**[4]**

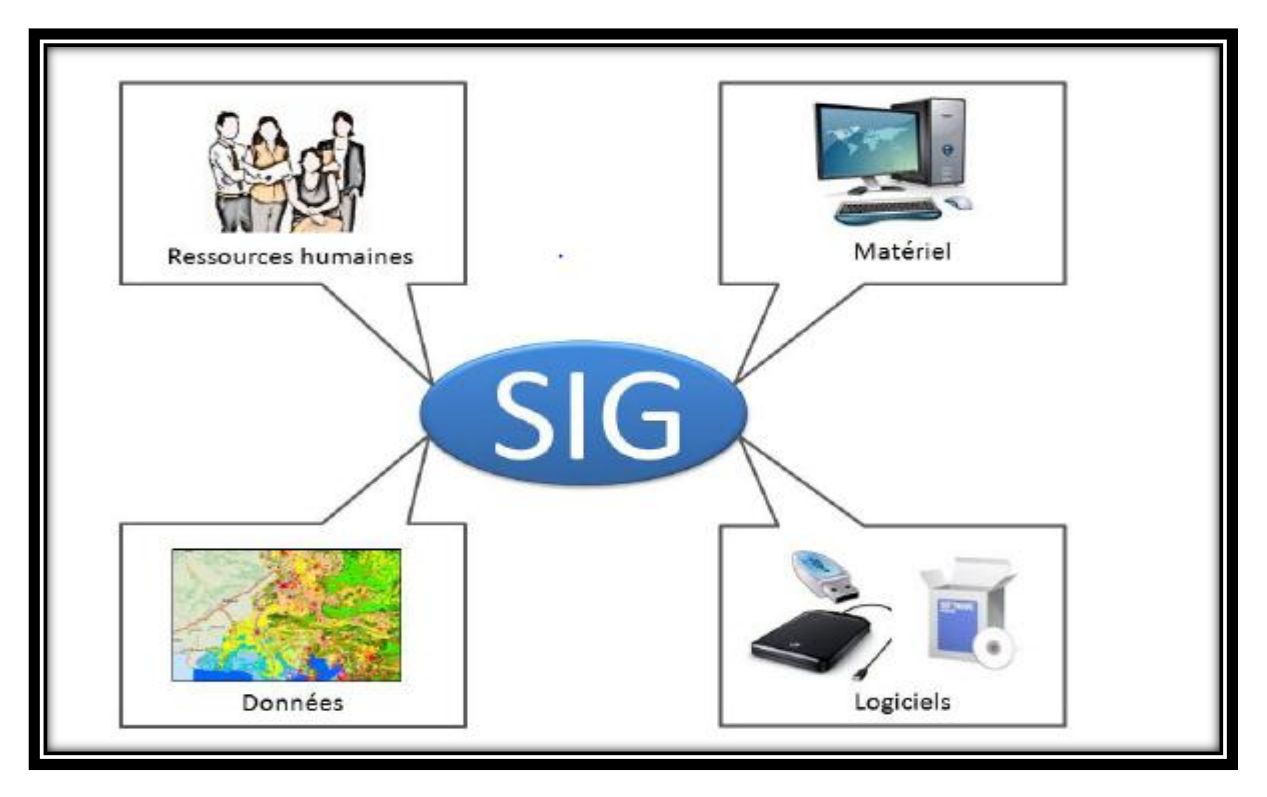

**Figure I.1 : Les composantes du SIG.**

### **I.4.1 Données**

Les données sont les plus intéressantes du SIG :

### **I.4.1.1 données géographiques**

Peuvent etre soit importées à partir de fichier soit saisies par un opérateur. Elle possèdent deux composantes :

Les données géométriques :

Renvoient à la forme et la localisation des objets ou hénomènes.

Les données graphiques :

Renvoient aux paramètres d'affichage des objets(types de traits, traits, couleurs, épaisseurs……etc.).

### **I.4.1.2 données attributaires**

Sont des données associées à un objet ou une localisation géographique, soit pour décrire un objet géographique, soit pour localiser des informations(non d'une route, type d'un batiment localisé par son adresse, nombre d'habitants d'un quartier, débit d'un cour d'eau, la lithologie…). Les données attributaires sont reliées à la géométrie de l'objet.

### **I.4.1.3 Métadonnées**

Sont des données associées(date d'acquisition, nom du prioritaire, méthodes d'acquisition, les limites d'utilisation…etc.).

### **I.4.2 Outils (materiel)**

L'outil informatique nécessaire à la mise en place d'un SIG se compose :

\*d'une station de travail(ordinateur dédié à la cartographie)

\*D'un logiciel de SIG (Arcview, Mapinf, Géoconcept)

\*De périphériques dédiés(scanner, traceur, etc…)

### **I.4.3 Ressources hummaines**

Les SIG ne doivent pas étre perçus comme un petit miracle par le gestionnaire ; la qualité des données qu'il produit est à la hauteur de la qualité des données source et de leurs pertinences vis-à-vis de la problématique posée. La collecte de données géoréférenciées exige des niveaux de compétences pointues.

### **I.4.4 Méthodes (logiciels)**

Les méthodes de travail englobent les processus d'utilisation du SIG mais également les méthodes de mise à jour des données géographiques et alphanumériques.

### **I.5 Modes de réprésentation d'un SIG**

Il existe deux modes utiliser pour un SIG :

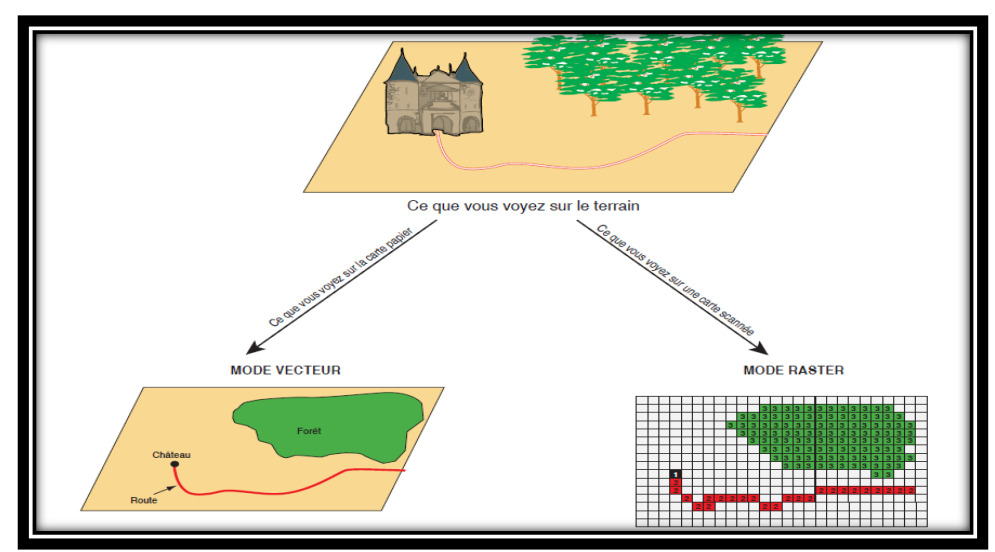

**Figure 1.2 :Les modes géographiques.**

### **I.5.1 Mode raster**

Dans ce mode, les images seront représentées par ume matrice carrées ou non deans lequelle chaque élément est codé par une intensite de couleur, les éléments qui ont la meme intensite forment une seule zone homogène.

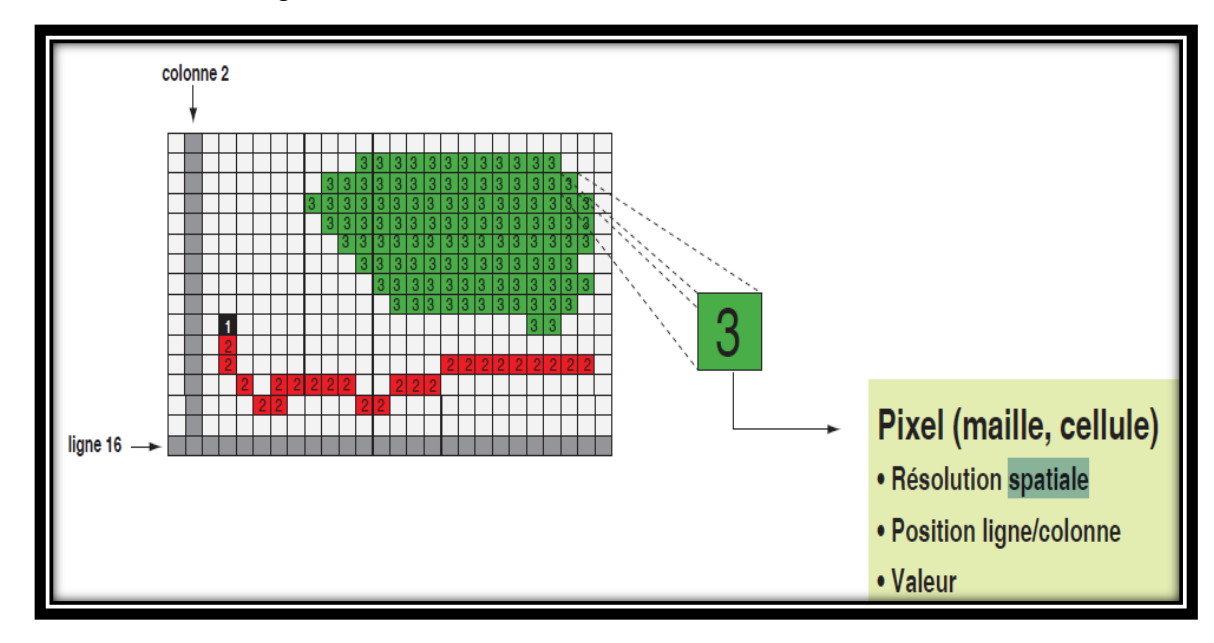

**Figure I.3 : Exemple d'un mode raster.**

#### **I.5.2 Mode vecteur**

Dans ce mode de représentation, l'information est codée par les coordonnées de chaque point d'intérêts. Les lignes et les surfaces se comprennent comme une suite définie de points caractéristiques. Les données vectorielles sont la plupart du temps le résultat de la numérisation automatique.

D'une façon générale, dans les données vectorielles on distingue les points, les lignes et les surfaces qui sont toujours représentés en couches différentes. **[4]**

#### **Les points :**

Ils définissent des localisations d'éléments séparés pour des phénomènes géographiques trop petits pour être représentés par des lignes ou des surfaces qui n'ont pas de surface réelle comme les points cotés.

#### **Les lignes**

Les lignes représentent les formes des objets géographiques trop étroits pour être décrits par des surfaces (ex : rue ou rivières) ou des objets linéaires qui ont une longueur mais pas de surface comme les courbes de niveau.

#### **Les polygones :**

Ils représentent la forme et la localisation d'objet homogènes comme des pays, des parcelles, des types de sols…

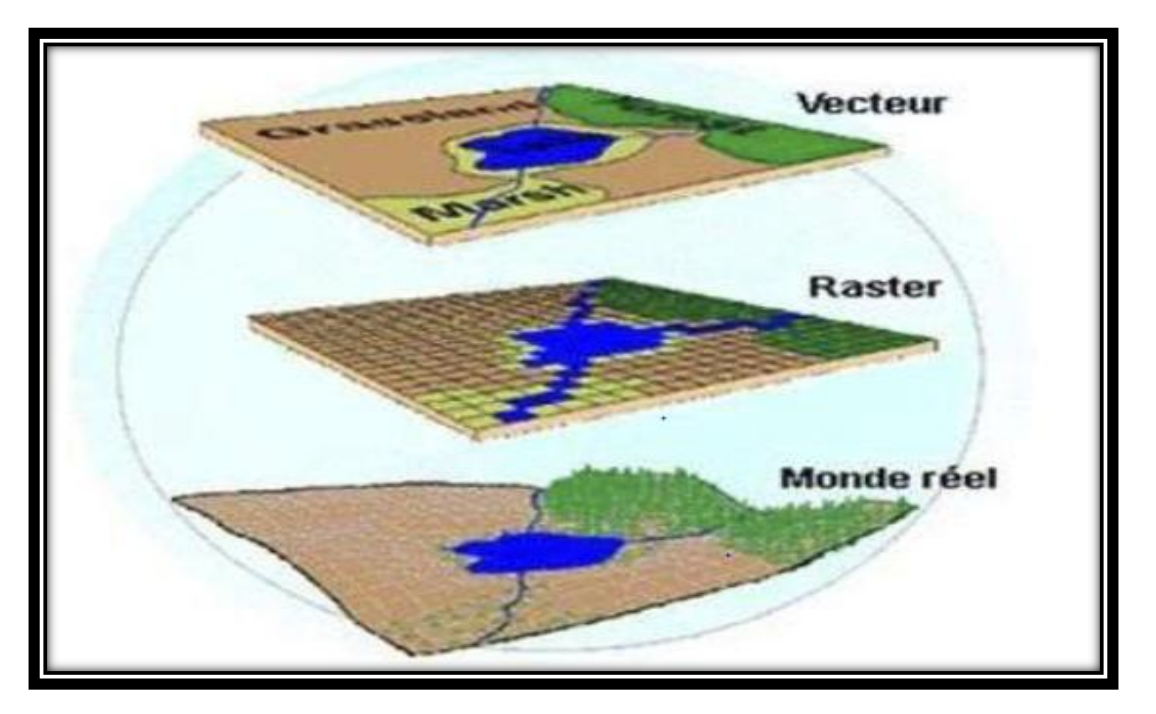

**Figure I.4 : Représentation schématique des deux types de structure d'un SIG.**

## **I.6 Comparaison entre les deux modes**

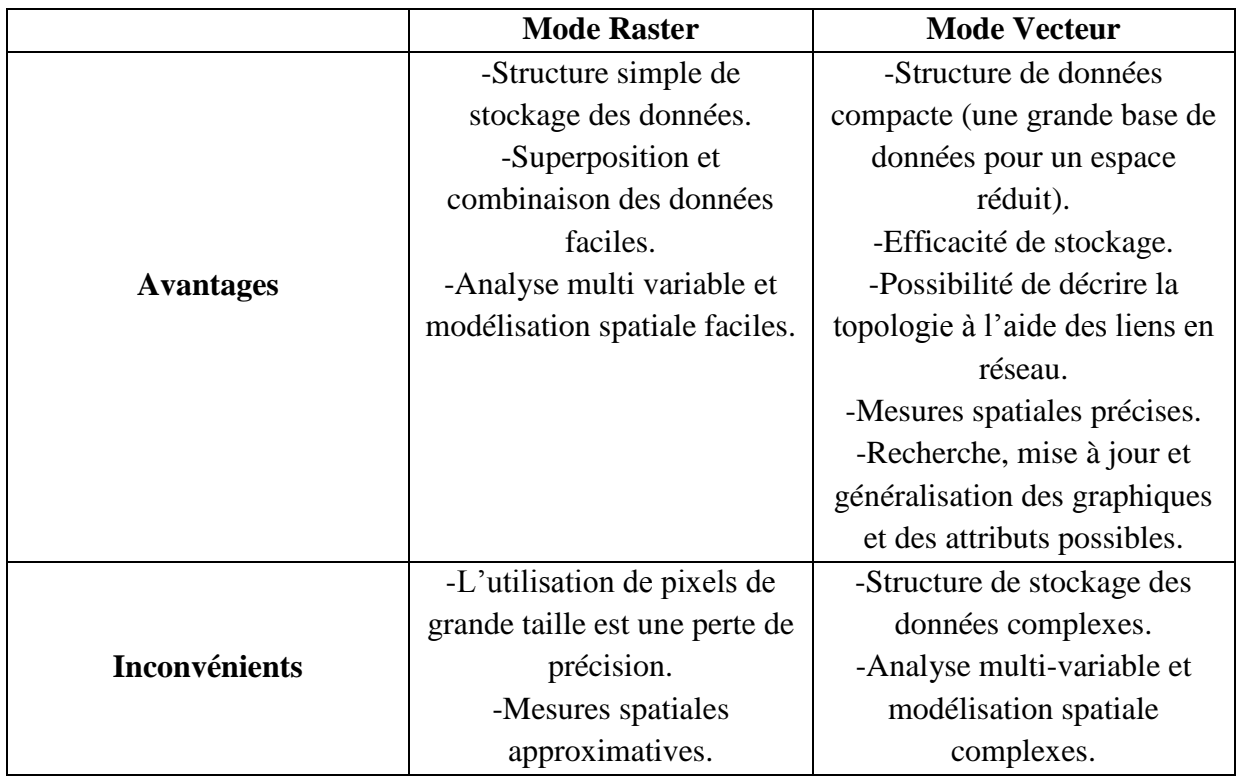

Il existe plusieurs avantages et inconvénient pour les deux modes de représentation : **[4]** 

### **Tableau I.1 : Avantages et inconvénients des deux types de structures d'un SIG.**

### **I.7 Fonctionnalités d'un SIG**

On peut rapidement décrire les fonctionnalités attendues d'un SIG, la littérature dans le domaine évoque {les 5 A « **A**bstraire **A**cquérir **A**rchiver **A**nalyser **A**fficher » d'un SIG} : **[3]**

- **Abstraire** : C'est l'opération qui permet de représenter une situation géographique du mode réel et complexe par un système simple et suffisamment précis et compréhensif.
- **Acquérir :** C'est l'opération qui permet d'intégrer des données géographiques dans le système.
- **Archiver :** ce module s'appuie sur le support de stockage d'informations. Les fonctions d'interrogation sont traitées par un langage assertorique qui transforme les termes de la requête de l'utilisateur en élément d'algèbre relationnel.
- **Analyser :** C'est l'opération qui permet d'effectuer des traitements ou des interprétations liées à la géométrie des objets.
- **Afficher :** ce dernier module intègre tous les outils de restitution des traitements, leur finalité tient dans la matérialisation physique des phénomènes spatiaux, et de leur interaction avec les données sémantiques, un module hypertexte peut être retenu.

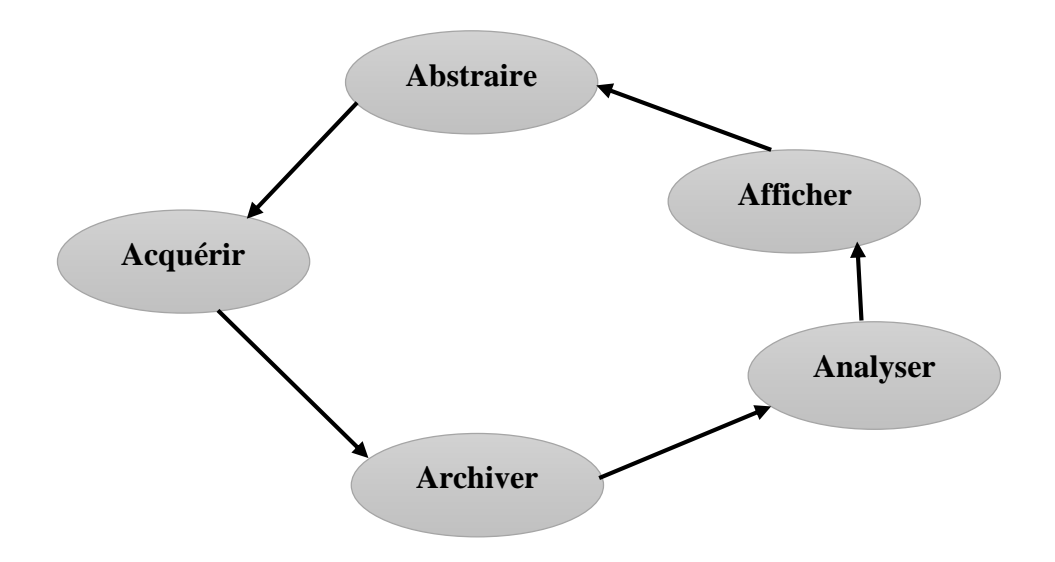

**Figure I.5 : Le cycle de fonctionnalité d'un SIG.**

### **I.8 Objectifs d'un SIG**

On peut résumé les objectifs comme suit: **[4]**

**\***Stocker sous forme numérique de gros volumes de données géographiques de manière centralisée et durable. Par rapport au papier ou aux microfiches, les supports informatiques actuels (disques durs, CDroms, DVDroms, entrepôts de données, Cloud…), assurent une meilleure conservation des données. Le SIG perpétue la mémoire du territoire.

**\***Afficher et de consulter les données sur l'écran de superposer plusieurs couches d'informations, de rapprocher des informations de différents natures (topographique, environnementale, sociale, économique), d'effectuer des recherches à partir de certains critères (qualitatifs et/ou quantitatifs).

**\***Actualiser ou de modifier les données sans avoir à recréer un document

\*Analyser les données en effectuant par exemple des calculs de surface ou de distance.

**\***Ajouter ou d'extraire des données de les transformer pour les mettre à disposition d'un prestataire (géomètre, architecte, gestionnaire de réseau).

\*Editer des plans et des cartes à la demande et en grand nombre à des coûts peu élevés.

### **I.9 Les domaines d'application des SIG**

- Tourisme (gestion des infrastructures, itinéraires touristiques)
- Marketing (localisation des clients, analyse du site)
- Planification urbaine (cadastre, voirie, réseaux assainissement)
- Protection civile (gestion et prévention des catastrophes)
- Transport (planification des transports urbains, optimisation d'itinéraires)
- Hydrologie (la suite d'évolution des lacs, des océans et des fleuves)
- Forêt (cartographie pour aménagement, gestion des coupes)
- Géologie (cartographie, amiante environnemental, prospection minière)
- Biologie (études du déplacement des populations animales)
- Télécoms (implantation d'antennes pour les téléphones mobiles)
- Routes (GPS)
- Topographie (la suite de désertification)

### **I.10 Les avantages des SIG**

En utilisant un SIG, nous allons bénéficier de plusieurs avantages : **[5]**

- $\checkmark$  Abaisser les coûts de production des cartes et des plans. Dans de nombreuses mairies, les cartes et plans sont établis à la main, avec des délais et des coûts de correction, de mise à jour, de dessin, etc. le SIG permet de les établir plus rapidement et à moindre frais.
- Etablir des cartes et des plans que l'on ne pouvait pas réaliser à la main. Grâce à l'informatique, il est possible de réaliser des produits nouveaux qu'il était impossible de réaliser à la main.
- $\checkmark$  Eviter d'avoir à refaire plusieurs fois les mêmes mesures. Il évite que des services différents procèdent à des levers topographiques sur la même zone et évite les pertes d'information avec le temps en accumulant l'information recueillie sur le terrain.
- $\checkmark$  Installer une nouvelle application nécessite un investissement modeste et le retour sur investissement est rapide.
- $\checkmark$  Faciliter la réalisation d'étude pour tous les projets ayant une composante géographique. Il permet de multiplier les représentations visuelles et facilite ainsi la prise de décision tout en diminuant les risques d'erreurs.
- $\checkmark$  Améliorer le service rendu à l'usage en permettant de lui fournir avec rapidité et fiabilité une information de qualité dont il a besoin

 $\checkmark$  Permettre des calculs utiles à la prise de décision. Cela va du calcul simple, la superposition cartographique, au calcul complexe d'analyse spatial intégrant un grand nombre de paramètres.

### **I.11 Conclusion**

Dans ce chapitre nous avons présenté la construction du système d'information géographique qui nécessite les maitres d'ouvrage, les utilisateurs et de maitriser quelques concepts fondamentaux. Aussi les acteurs de la construction du SIG doivent s'accorder au préalable sur les finalités du système à construire la décision ou l'évaluation.

L'utilisation des nouvelles technologies, comme les techniques de traitement d'image, qui feront l'objet du prochain chapitre, permettent d'améliorer les résultats du système d'information géographique.

### **II.1 Introduction**

Avec la parole, l'image constitue l'un des moyens les plus importants qu'utilise l'homme pour communiquer avec autrui. C'est un moyen de communication universel dont la richesse du contenu permet aux êtres humains de tout âge et de toute culture de se comprendre.

C'est aussi le moyen le plus efficace pour communiquer, chacun peut analyser l'image à sa manière, pour en dégager une impression et d'en extraire des informations précises.

De ce fait, le traitement d'images est l'ensemble des méthodes et techniques opérant sur celles-ci, dans le but de rendre cette opération possible, plus simple, plus efficace et plus agréable, d'améliorer l'aspect visuel de l'image et d'en extraire des informations jugées pertinentes.

#### **II.2 Définition de l'image**

L'image est une représentation d'une personne ou d'un objet par la peinture, la sculpture, le dessin, la photographie, le film, etc. C'est aussi un ensemble structuré d'informations qui, après affichage sur l'écran, ont une signification pour l'œil humain. **[6]**

#### **II.2.1 Image numérique**

C'est une image dont la surface est divisée en éléments de tailles fixes appelés pixels, ayant chacun comme caractéristique un niveau de gris ou de couleurs prélevé à l'emplacement correspondant dans l'image réelle, ou calculé à partir d'une description interne de la scène à représenter. **[7]**

On distingue généralement deux grandes catégories d'images :

- Bitmap (appelées aussi images matricielle) : il s'agit d'images pixellisées, c'est-à-dire un ensemble de points (pixels) contenus dans un tableau, chacun de ces point possédant une ou plusieurs valeurs décrivant sa couleur.
- Vectorielles : les images vectorielles sont des représentations d'entités géométriques telles qu'un cercle, un rectangle ou un segment. Ceux-ci sont représentés par des formules mathématiques (un rectangle est défini par deux points, un cercle par un centre et un rayon, une courbe par plusieurs points et une équation).
- **a. Image binaire**

Une image binaire est une image dont les pixels ne peuvent avoir que les valeurs 0 et 1. Le 0 correspond à un pixel noir et 1 à un pixel blanc. Le niveau de gris est donc codé sur un seul bit. **[8]**

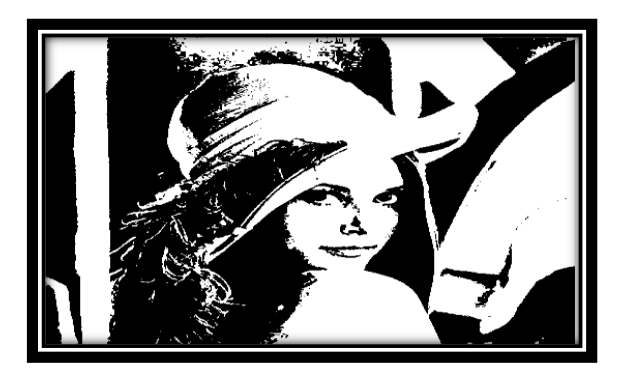

**Figure II.1 :** Image binaire.

#### **b. Image en niveaux de gris :**

Dans une image en niveaux de gris, la couleur d'un pixel peut prendre des valeurs allant du noir (0) au blanc (255) en passant par un nombre fini de niveaux intermédiaires obtenus par dégradation du noir. Le pixel est ainsi codé sur un octet. **[9]**

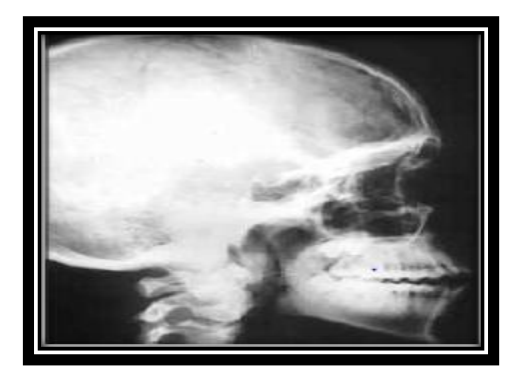

**Figure II.2 :** Exemple d'une image en niveau de gris.

#### **c. Image en couleurs**

Elle est obtenue par la combinaison de trois couleurs dites primaires : rouge, vert et bleu (RVB). Chaque couleur est codée comme une image à niveaux de gris, avec des valeurs allants de 0 à 255. Pour R=V=B=0 nous auront un noir pur et pour R=V=B=255 nous auront un blanc pur. La représentation des images couleurs se fait donc soit par une image dont la valeur du pixel est une combinaison linéaire des valeurs des trois composants couleurs, soit par trois images distinctes représentant chacune une composante couleur, on distingue généralement deux types d'images : **[10]**

- Images 24 bits.
- Images à palettes (256 couleurs).

#### **II.2.2 Caractéristiques d'une image numérique**

Comme nous l'avons vu, l'image est un ensemble structuré d'informations parmi ses caractéristiques (nous pouvons) citer les paramètres suivants :

#### **Pixel et son voisinage :**

Une image numérique est constituée d'un ensemble de points appelés pixels. Le pixel représente le plus petit élément constitutif d'une image.

Les pixels du voisinage sont ceux qui entourent le pixel en question (figure suivante). C'est une fenêtre de dimension impaire (3\*3, 5\*5, …).

|           | pixel traité                                                                                                    |  |  |  |
|-----------|----------------------------------------------------------------------------------------------------|--|--|--|
|           | 0000000<br>$\circ \circ \circ$<br>$\circ$ $\circ$<br>O<br>◠<br>◠<br>$\circ$<br>$\circ$<br>O<br>$\circ$<br>$\circ$<br>00000<br>$\circ$<br>$\circ$<br>$\circ$ $\circ$<br>⊖<br>$\circ$<br>◠<br>$\circ$<br>⊖<br>$\circ$<br>O/O<br>$\circ$<br>◠<br>O<br>O<br>$\circ$<br>$\circ$<br>◠<br>$\circ$<br>⊖<br>$\circ$<br>$\circ$<br>◯<br>O<br>$\circ$<br>$\circ$<br>O<br>$\circ$<br>$\circ$<br>$\circ$<br>$\circ$<br>⊖<br>O<br>⌒<br>O<br>◠<br>O<br>O<br>◯<br>$\circ$<br>$\circ$<br>$\circ$<br>$\circ$<br>$\circ$<br>$\circ$<br>O<br>≏<br>O<br>$\circ$<br>o<br>O<br>$\circ$<br>O<br>$\circ$<br>$\circ$<br>$\circ \circ \circ$<br>$\circ$ $\circ$<br>O<br>$\circ$<br>$\circ$<br>O<br>$\circ$<br>⊖<br>$\circ$<br>$\circ$<br>○∣<br>$\circ$<br>◯<br>$\circ$<br>$\circ$<br>O<br>ОI<br>$\circ$<br>$\circ$<br>$\circ$<br>◠<br>O<br>$\circ$<br>o<br>⊖<br>∞<br>⊖<br>O<br>O<br>◯<br>⊖<br>⊖<br>O<br>O<br>◠<br>⊖<br>⊖<br>⊖<br>⊖<br>$\circ$<br>O<br>$\alpha$<br>O<br>$\circ$<br>O<br>O<br>O<br>O<br>⊖<br>$\circ$<br>◯<br>$\circ$<br>$\circ$<br>$\circ$<br>◠<br>$\circ$<br>$\circ$<br>$\circ$<br>$\circ$<br>$\circ$<br>$\circ$<br>o<br>$\circ$<br>$\circ$<br>⊖<br>↶<br>⊖<br>$\circ$<br>$\circ$<br>$\circ$<br>$\circ \circ \circ$<br>$\circ$<br>$\circ$<br>$\circ$<br>$\circ$<br>$\circ$<br>$\circ$<br>$\circ$<br>◠<br>O<br>◠<br>$\circ$<br>⌒<br>◠<br>◠<br>$\circ$<br>$\circ$<br>∾<br>⊖<br>$\circ$<br>$\circ$<br>$\circ$<br>◠<br>⌒<br>◠<br>⊖ |  |  |  |
| voisinage |                                                                                                    |  |  |  |

**Figure II.3 :** le voisinage (3\*3) d'un pixel.

#### **L'histogramme :**

L'histogramme d'une image est une représentation graphique en 2D dans laquelle les X représente les différents couleurs (**exemple** (0-255) pour une image en niveau de gris) et le Y représente le nombre de répétition des pixels ayant la même couleur.

Dans cette représentation, un point de coordonnés  $(x,y)$  signifié qu'on a X pixels dans tout l'image ayant la même couleur Y.

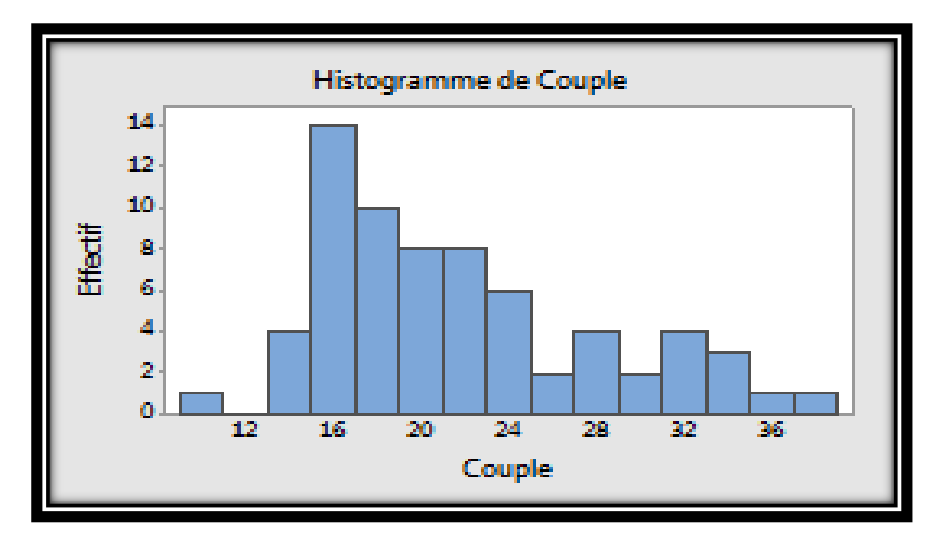

 **Figure II.4 :** Exemple d'une image d'histogramme simple.

#### **La résolution :**

Elle est définit par le nombre de pixels par unité de surface (pouce), un pouce représentant 2.54 cm.

#### **La luminance :**

La luminance est le degré de luminosité de chaque point de l'image. Elle est définit comme étant le quotient de l'intensité lumineuse d'une surface. **[10]**

#### **Le contraste :**

C'est l'opposition marquée entre deux régions d'une image, plus précisément entre les régions sombres et claires. Le contraste est défini en fonction des luminances de deux zones d'image. **[11]**

#### **Similarité :**

La similarité est à la base de tout système de comparaison des pixels d'images, il s'agit de définir une fonction de similarité entre les intensités lumineuses des pixels.

#### **Homogénéité :**

C'est un concept qui se base souvent sur des critères statistiques (moyenne, variance).

#### **Le bruit :**

Un bruit dans une image est considéré comme un phénomène de brusque variation de l'intensité d'un pixel par rapport à ses voisins, il provient de l'éclairage des dispositifs optiques et électroniques du capteur.

### **Le flou :**

Le flou est la perte de netteté d'une photographie numérique. Ce flou numérique peut venir d'un mouvement soudain du photographe ou bien du capteur de l'appareil numérique.

#### **La région :**

C'est un ensemble de pixels connexes et homogènes. Un pixel appartient à une région donnée s'il vérifie les caractéristiques de celle-ci. Une région est limitée par un contour. **[11]**

#### **Le contour :**

Un contour est un ensemble de pixels formant une frontière entre deux ou plusieurs

régions voisines, ou la limite entre deux pixels dont le niveau de gris représente une différence significative.

### **II.3 Traitement d'images**

Pour manipuler une image, on travaille sur un tableau d'entiers qui contient les composantes de chaque pixel. Les traitements s'appliquent toujours aux images en niveau gris et parfois aussi sur des images couleur. Nous allons distinguer plusieurs types de traitements (Acquisition, Prétraitement, Segmentation, ….) dans ce projet.

#### **II.3.1 Acquisition**

L'acquisition d'image constitue un des maillons essentiels de toute chaine de conception et de production d'images. Pour pouvoir manipuler une image sur un système informatique, il est nécessaire de lui faire subir une transformation qui la rendra lisible et manipulable par ce système. Le passage de cet objet externe (l'image d'origine) à sa représentation interne (dans l'unité de traitement) se fait grâce à une procédure de numérisation.

L'acquisition se fait en plusieurs étapes :

- Le transfert d'image : c'est le passage du signal optique au signal analogique (électrique).
- **E** L'échantillonnage du signal analogique.
- La quantification qui consiste à traduire les échantillons en valeurs binaires utilisant des codes précis. **[12]**

#### **II.3.2 Prétraitement des images (Filtrage)**

Le prétraitement est la deuxième étape de notre système de traitement d'image, il a pour but la réduction des bruits induits par les capteurs afin d'améliorer la perception de certains détails. Cette étape renforce aussi la ressemblance entre pixels de même région et la dissemblance des pixels de régions différents surtout dans les cas où le contraste et la luminosité sont faibles. On se propose présenter quelques ces prétraitements. **[12]**

#### **Filtrage numérique**

Les images numériques telles qu'elles sont acquises, sont très souvent inexploitables pour le traitement d'images. Elles contiennent des signaux bruités. Pour remédier à cela, différents prétraitements pour l'amélioration ou la correction sont effectués. Les bruits sont ainsi réduits, les pixels parasites éliminés, et les contours plus définis.

Pour résoudre ce problème, on distingue généralement trois types de filtre :

- $\ddot{\phantom{a}}$  Filtres linéaires
- $\blacksquare$  Non-linéaires

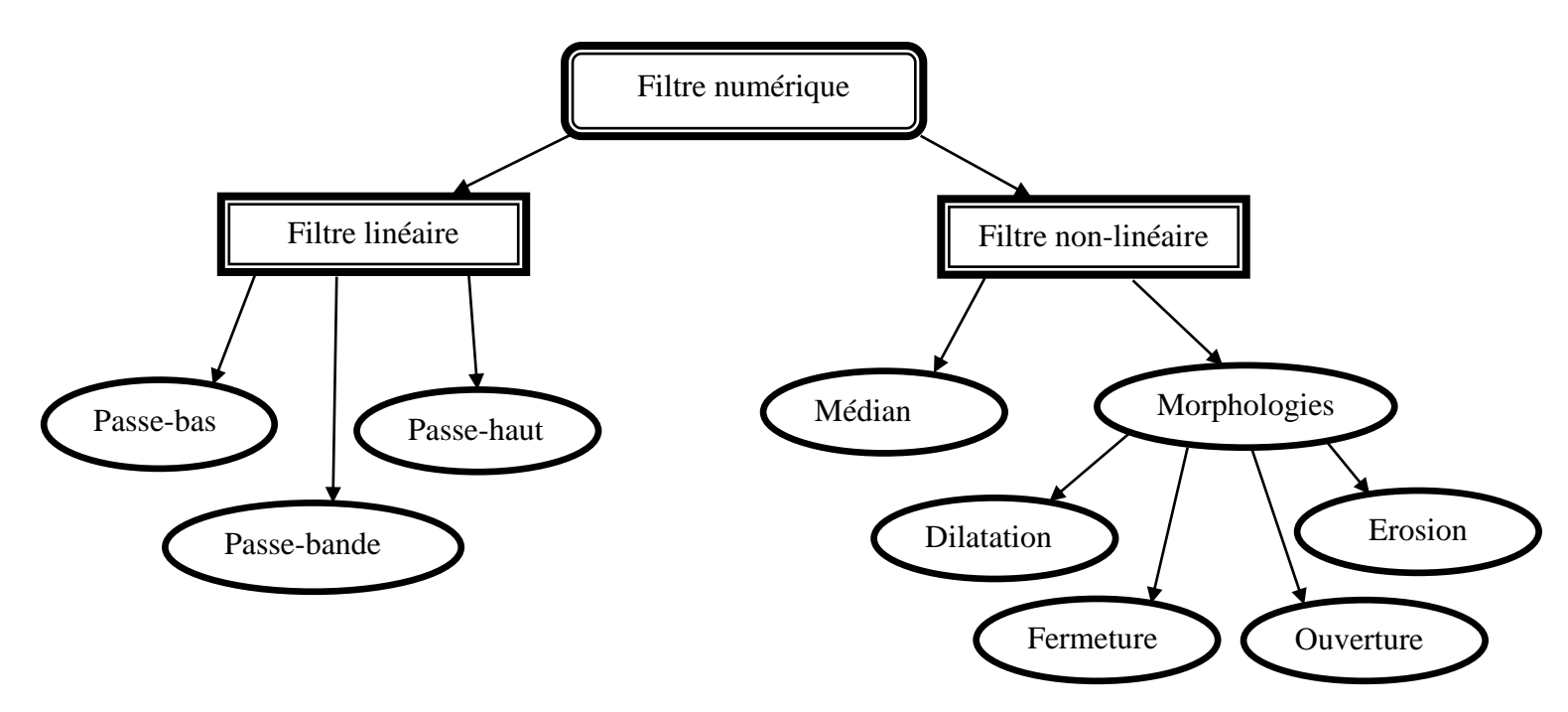

**Figure II.5 :** Les différentes techniques de filtrage.

#### **II.3.2.1 Filtres linéaires**

Les filtres linéaires transforment un ensemble de données d'entrée en un ensemble de données de sortie par une convolution bidimensionnelle qui est une opération mathématique. Ils permettent de supprimer le bruit dans l'image. Chaque filtre a une taille N x N avec N impair. Parmi les filtres linéaires les plus utilisés on trouve :

#### **a. Les filtres passe-bas** :

Dans ce type des filtres, toutes les fréquences qui dépassent une fréquence bien déterminée seront automatiquement éliminées et vaut être rejetées.

Les autres fréquences (inferieurs à la fréquence de seuil) seront acceptées.

#### **b. Les filtres passe-haut**

Les filtres passe-haut éliminent tous les fréquences qui au-dessous à la fréquence de seuil et accepte les autres fréquences.

#### **c. Filtre passe-bande (Différentiation)**

Ce filtre est un mélange de deux filtres (passe bas, passe haut), donc le filtre éliminent tous les fréquences qui au-dessus a une fréquence max et au-dessous a la fréquence min.

Les fréquences entre fréquence max et fréquence min seront acceptées.

#### **II.3.2.2 Les filtres non linéaires**

Pour éviter le flou introduit par les filtres passe-bas classiques, une autre famille de méthodes existe, les filtres non linéaires ou filtres d'ordre. Ce sont des filtres dans lesquels la nouvelle valeur du pixel est calculée par une combinaison non linéaire de la fenêtre des pixels avoisinants. Le filtre médian est le filtre non linéaire le plus utilisé :

#### **a. Le filtre médian**

Il supprime le bruit dans l'image. Son algorithme est relativement simple, le filtre remplace la valeur de chaque pixel par la valeur médiane du pixel et de ses voisins.

#### **b. Les filtres morphologiques :**

Toutes les transformations morphologiques sont définies à l'aide d'un élément structurant et un opérateur. L'élément structurant est un ensemble de pixels qui possèdent les caractéristiques suivantes :

- $\downarrow$  Une forme géométrique connue (voir la figure suivante).
- $\downarrow$  Un pixel central noir (voir la figure suivante).
- $\downarrow$  Un ensemble de pixels voisins au pixel central en blanc (voir la figure suivante).

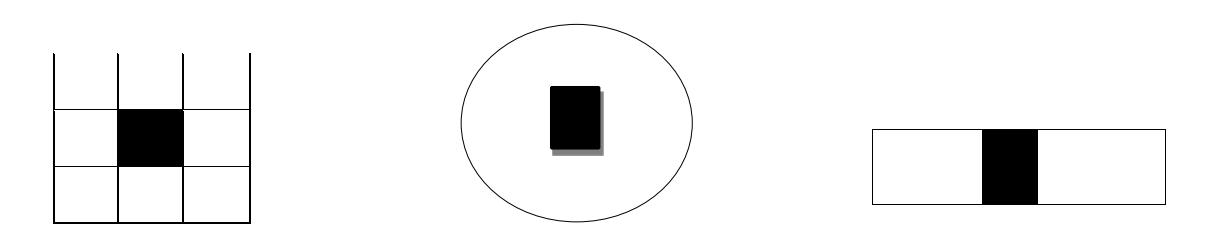

**Figure II.6 :** Éléments structurants.

Les opérateurs morphologiques les plus usuels sont :

#### **La Dilatation :**

Elle permet d'éliminer les points noirs isolés de l'image. Elle élargit les «pics » et comble les « vallées ». La dilatation peut être réitérée jusqu'à ce que l'image ait une valeur constante (la valeur maximale).

#### **L'Érosion :**

Elle permet d'éliminer les points blancs isolés de l'image**.** Elle abaisse les «pics » et élargit les «vallées ». L'érosion peut être réitérée jusqu'à ce que l'image ait une valeur constante (la valeur minimale).

#### **L'ouverture** :

C'est une érosion suivie d'une dilatation, On dit que l'ouverture rase les « pics » l'histogramme sans modifier les « vallées ».

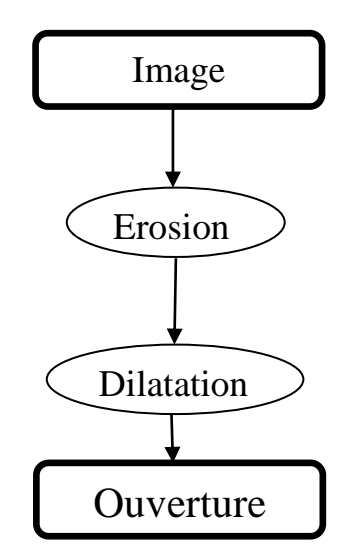

**Figure II.7 :** Opération d'ouverture (érosion, dilatation).

#### **La Fermeture** :

C'est une dilatation suivie d'une érosion. On dira que la Fermeture comble les « vallées » sans modifier les «pics ».

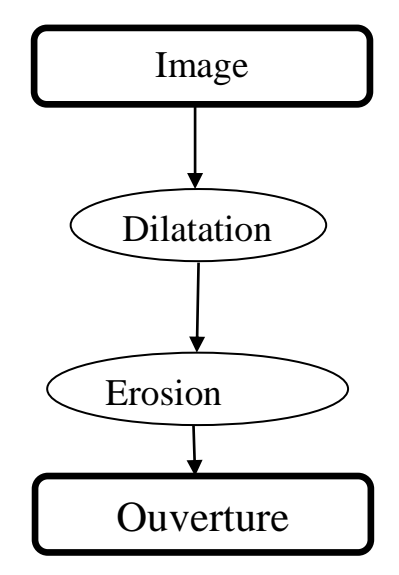

**Figure II.8 :** Opération de fermeture (dilatation, érosion).

### **Exemple :**

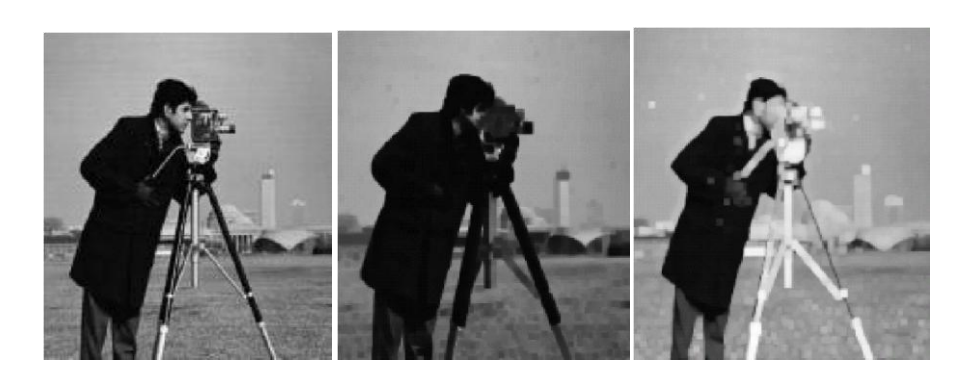

 Image originale l'image après l'érosion l'image après la dilatation  **Figure II.9 :** Filtre morphologique (érosion, dilatation).

### **II.3.3 Segmentation**

#### **II.3.3.1 Définition de la segmentation**

L'opération de segmentation permet de trouver les différentes régions homogènes et ses contours, ces deux derniers sont supposés être pertinents, c'est-à-dire que les régions doivent correspondre aux parties significatives des objets du monde réel, et les contours à leurs frontières apparentes. **[12]**

#### **II.3.3.2 les méthodes de segmentation**

on peut résumé la méthode de segmentation dans le schéma suivant :

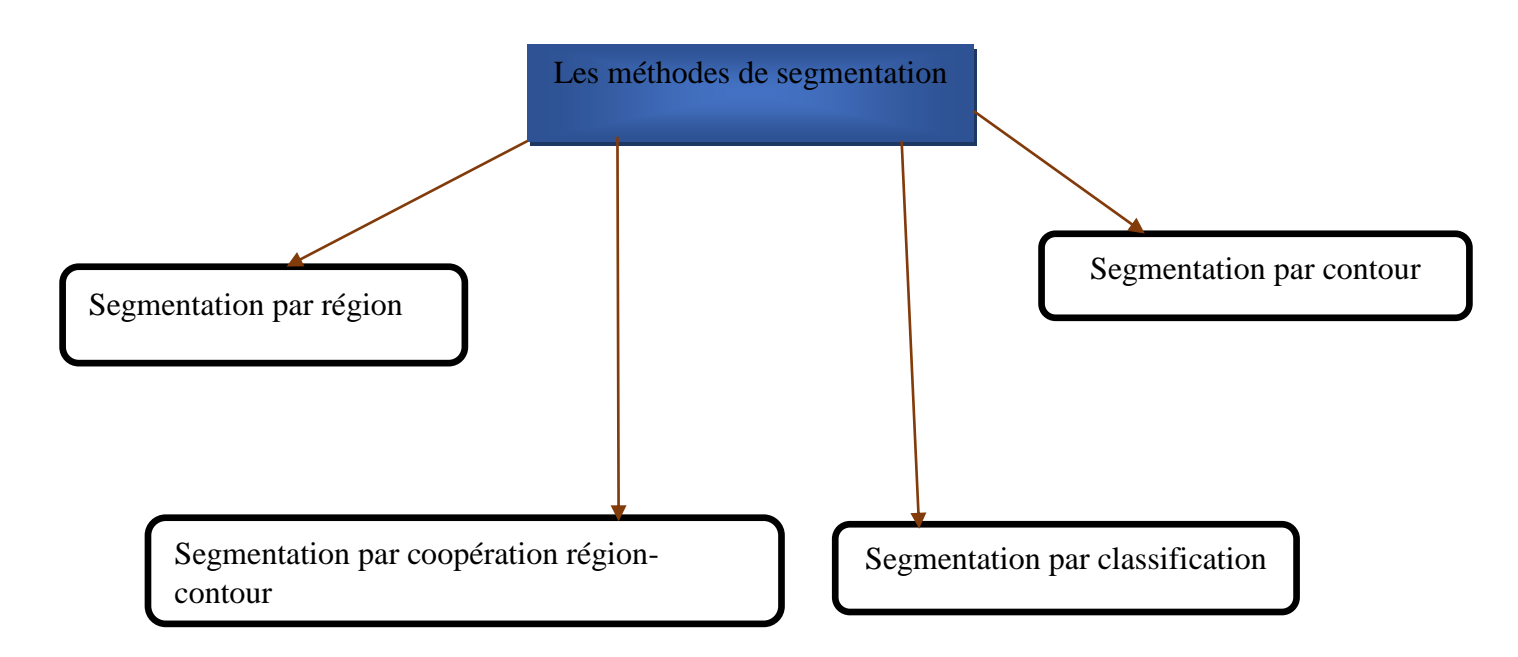

**Figure II.10 :** Schéma représentant les techniques de segmentation.

#### **II.3.3.2.1 Segmentation par région**

La segmentation d'image par l'approche région consiste à découper l'image en régions. Les pixels adjacents sont regroupés en régions distinctes selon un critère d'homogénéité ou de similarité donnée. Ce critère peut être, par exemple, le niveau de gris, couleur, texture…etc.

Un processus de groupement est répété jusqu'à ce que tous les pixels dans l'image soient inclus dans des régions. Cette approche vise, donc, à segmenter l'image en se basant sur des propriétés intrinsèques des régions. **[12]**

#### **II.3.3.2.2 Segmentation par contours**

Le contour peut être pris comme le bord ou la frontière de deux régions (objets), et la détection des contours est équivalente à détecter les discontinuités à la frontière de deux régions.

Un contour est un ensemble de pixels formant une frontière entre deux ou plusieurs régions voisines, l'épaisseur d'un contour est d'un ou plusieurs pixels et il est défini par une variation "rapide" de caractéristique. **[13]**

#### **II.3.3.2.3 Segmentation par coopération région-contour**

 La segmentation par coopération région contour peut être exprimé comme une entre-aide entre ces deux concepts afin d'améliorer le résultat final. C'est une approche qui peut être une solution pour pallier aux inconvénients des deux approches. **[12]**

#### **II.3.3.2.4 Segmentation par classification**

 Dans cette section nous considérons les pixels de l'image comme étant les objets à classifier. Les techniques de la segmentation par classification fournissent une partition de l'image en regroupant des pixels ayant des niveaux de gris similaires dans une même classe de pixels. Les classes sont définies par les ensembles maximaux de pixels connexes appartenant à la même classe. **[12]**

#### **II.3.3.3 Domaine d'application de la segmentation**

La technologie de traitement d'images présenté l'aspect multidisciplinaire. Nous avons trouvé ses applications dans des domaines très variés tels que :

- $\blacktriangle$  Médecine (Radiographies, tomographies,...);
- **Biologie, Météorologie**
- $\leftarrow$  Astronomie
- ← Géologie
- $\downarrow$  Physique (spectroscopie, physique des plasmas,...)
- $\leftarrow$  Applications militaires
- Applications industrielles (Robotique, surveillance de qualité,…)
- $\overline{\phantom{a}}$  Photographies, Publicité, etc.

### **II.3 Conclusion**

Dans ce chapitre nous avons décrit les différentes caractéristiques d'une image permettant d'améliorer la qualité de celle-ci en appliquant les méthodes de prétraitement appropriées (suppression des bruits par les différents filtres,….etc.), ceci sans pour autant altérer ou perdre les informations utiles de l'image et pour terminer nous avons présenté la segmentation et les différentes méthodes utilisées pour cette dernière.

Dans le chapitre suivant, nous allons étudier la géolocalisation avec leurs techniques suivies par quelques services.

### **III.1 Introduction**

Ce chapitre a pour but de donner une vision générale de la géolocalisation, qui est un domaine dans lequel nous essayons de détecter la position avec précision d'un objet quelconque.

La géolocalisation joue un rôle très important dans notre société, puisque la plupart des activités et décisions humaines ont une dimension géographique.

### **III.2 Définition**

La géolocalisation est une technologie avancée qui permet de collecter des informations permettant de localiser un objet ou une personne sur une carte, à l'aide de coordonnées géographiques.

Cette opération est réalisée à l'aide d'un terminal capable d'être localisé (grâce à un [système de](https://fr.wikipedia.org/wiki/Syst%C3%A8me_de_positionnement_par_satellites)  [positionnement par satellites](https://fr.wikipedia.org/wiki/Syst%C3%A8me_de_positionnement_par_satellites) et un récepteur **[GPS](https://fr.wikipedia.org/wiki/Global_Positioning_System)** par exemple) ou à d'autres techniques et de publier (en temps réel ou de façon différée) ses [coordonnées géographiques](https://fr.wikipedia.org/wiki/Coordonn%C3%A9es_g%C3%A9ographiques) (**[latitude](https://fr.wikipedia.org/wiki/Latitude)**/**[longitude](https://fr.wikipedia.org/wiki/Longitude)**). Les positions enregistrées peuvent être stockées au sein du terminal et être extraites postérieurement, ou être transmises en temps réel vers une plateforme logicielle de géolocalisation. La transmission temps réel nécessite un terminal équipé d'un moyen de télécommunication de type **[GSM](https://fr.wikipedia.org/wiki/Global_System_for_Mobile_Communications)**, **[GPRS](https://fr.wikipedia.org/wiki/General_Packet_Radio_Service)**, **[UMTS](https://fr.wikipedia.org/wiki/UMTS)**, radio ou satellite lui permettant d'envoyer les positions à des intervalles réguliers. Ceci permet de visualiser la position du terminal au sein d'une carte à travers une plateforme de géolocalisation le plus souvent accessible depuis internet.**[14]**

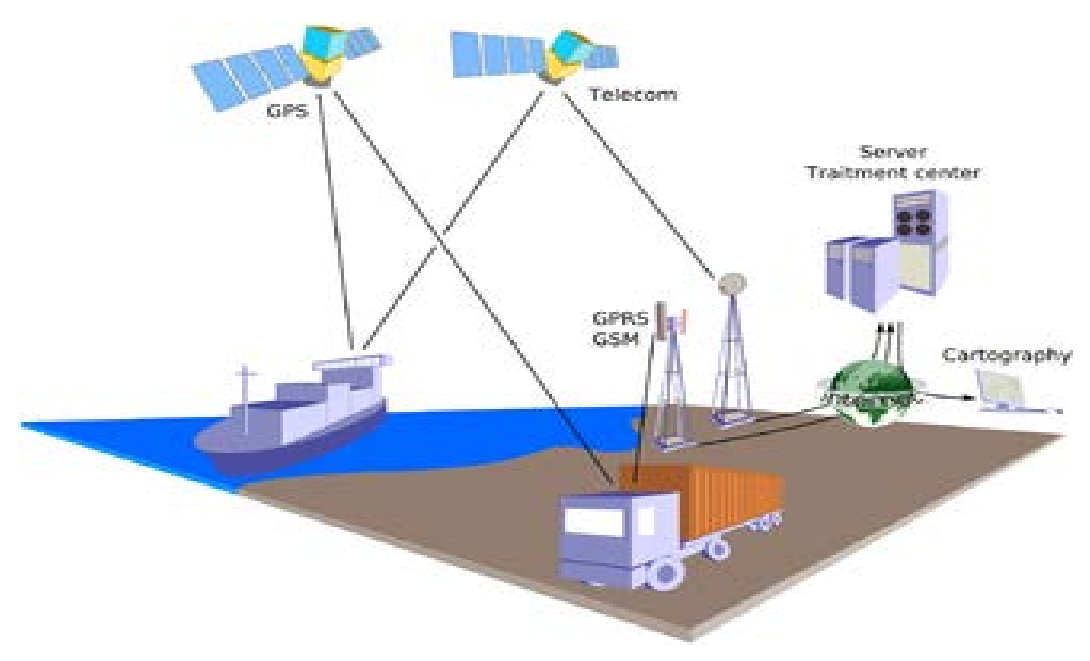

**FigureIII.1 :**Schéma de la géolocalisation.

### **III.3 Techniques de la géolocalisation**

La géolocalisation contient plusieurs techniques différentes,qui touchant aux domaines d'activités complémentaires. Dans la partie qui suive, on va regarder chacune des techniques de géolocalisation les plus importantes.

### **III.3.1 La géolocalisation par satellite**

Actuellement le système le plus connu et le plus utilisé est le système américain GPS. Nous allons donc expliquer brièvement le fonctionnement global de ce système, qui est le modèle de la géolocalisation par satellite.

Le système GPS est composé de trois parties distinctes : les satellites en orbites autour de la Terre, des stations de contrôle et les récepteurs à la disposition des utilisateurs.**[15]**

#### **III.3.1.1Mesure de distance**

Globalement le système est basé sur la mesure de la distance entre le récepteur est le satellite en orbite. Pour cela le concept global : distance=temps \* vitesse.

La vitesse correspond à la célérité des ondes transmises, c'est à dire très proche de celle de (La lumière = 300.000 m/s). Le plus difficile est de déterminer le temps précis. En effet nous aurons affaire à des temps très petits : pour détecter un écart d'un kilomètre, ce qui est un écart important par rapport à la précision du système GPS, le récepteur doit pouvoir mesurer un écart de temps égal à  $1/300\,000=3.33*10^{-6}$  soit environ 3 millionièmes de secondes.

### **III.3.1.2 Triangulation**

Avec un satellite, le récepteur peut être sur toute la sphère de centre le satellite et de rayon d. Le deuxième satellite donne un cercle, le troisième définit deux points dont un seul est cohérent sachant que le récepteur se situe sur la surface de la Terre.

Cependant le système GPS utilise 4 satellites, pour la longitude, la latitude, l'altitude et enfin le dernier pour la synchronisation temporelle. En effet comme dit plus haut, la précision des récepteurs ne sont pas parfaite, c'est pourquoi l'on met un dernier satellite qui permet de choisir le point exact.

#### **III.3.1.3Secteur spatial**

GPS comprend 24 satellites, répartis de telle sorte que chaque zone de la terre est couverte par 4 satellites. Ils doivent donc être à environ 20000km d'altitude et avec 6 à 8 satellites répartis sur une orbite inclinée de 50° par rapport à l'équateur. Ces satellites tirent leur énergie de panneaux solaires. Les satellites génèrent deux ondes L1 et L2 respectivement à 1575,42 MHz et 1227,60 MHz. Elles sont modulées par la phase (de 180° lorsque le message ou le code change de parité), et contiennent la position du satellite, l'état de santé du satellite, et d'autres informations et le code pseudo-aléatoire permettant la synchronisation. Il en existe 2, l'un réserve à l'armée, l'autre aux civils.

#### **III.3.1.4Stations de contrôle**

Une station principale (Colorado Springs) reçoit les données des autres stations, calculent les éphémérides des satellites et surveillent le fonctionnement du système.

Un récepteur équipe du système GPS pour pouvoir être géo localisé doit avoir une fonctionnalité supplémentaire qui est d'envoyer sa localisation via un réseau SMS, GPRS ou autre. En effet, le système GPS permet uniquement de connaître sa position, le récepteur n'est rien obligé d'envoyer pour pouvoir fonctionner. Cette propriété est utile dans d'autres cas d'utilisation comme le guidage GPS, cela permet de protéger sesdonnées.

### **III.3.2La géolocalisation par téléphone portable**

Le Global System Mobiles (GSM) est le réseau le plus utilisé.

Ce moyen de communication sans fil fonctionne par transmission d'ondes entre une base relais et le téléphone portable de l'utilisateur, couvrant une zone de plusieurs kilomètres. La géolocalisation qui utilise le réseau GSM compte troistechnologies différentes, qui sont la triangulation, le différentiel temps et le système de l'identification de cellule.**[16]**

Quelles sont ces techniques ?

- La triangulation : une technique qui détermine la position d'un point en fonction des signaux émis par trois antennes relais. Le système de triangulation est précis permettant ainsi une meilleure localisation.
- **Le différentiel temps :** les antennes environnantes reçoivent les signaux de l'appareil de l'utilisateur, celle la plus proche retransmet les informations reçues ce qui permet de le localiser. C'est un serveur externe qui se chargerade calculer la localisation.
- **Le système de l'identification de cellule :** l'utilisateur est localisé grâce à l'identification de la cellule par laquelle la communication est transmise. Ce procédé simple reste le moins coûteux. Il localise l'utilisateur à plus ou moins 250 mètres en milieu urbain, contre une dizaine de kilomètres en milieu rural.

Le système de géolocalisation utilisant le réseau GSM a fait place à une nouvelle technologie le GPRS (General Packet Radio Service).

Cette technologie datant de la fin des années 1990, permet une connexion permanente facilitant les transmissions de données. Le temps d'établissement de la communication est réduit et le débit de données est plus élevé.

La communication n'est pas facturée à la durée mais au débit. Ce système est souvent conseillé pour les grandes entreprises ou pour géo localiser une personne ou un objet sur une étendue très vaste.

Ce type d'appareil intègre la notion de service de qualité. Le GPRS a la capacité de s'adapter aux besoins tels que le débit d'informations, le délai à fournir celles-ci ainsi que la fiabilité des coordonnées renseignées. Il permet également de dégrader les signaux des interférences afin d'améliorer la qualité des informations reçues. Le standard GPRS intègre un niveau de protection élevé permettant de sécuriser les informations des paquets. De ce fait, plus la protection est grande, plus le débit est faible.

#### **III.3.3La géolocalisation par adressage IP**

La Géolocalisation par IP et implicitement à l'aide des réseaux d'internet par Wifi découle de la manière d'implémentation de l'Internet à l'heure actuelle. Pour comprendre le fonctionnement, il faut tout d'abord savoir comment on a fait jusqu'à présent pour repartir les adresses IP.

Au niveau global, la répartition des adresses IP est faite par l'**ICANN**, « Internet Corporation for AssignedNames and Numbers » (en français, la Société pour l'attribution des noms de domaine et des numéros sur Internet). Chaque pays se voit attribué une certaine tranche des adresses IP, pouvant être

ensuite utilisé par les fournisseurs d'accès à l'Internet du pays respectif. Ensuite, à l'aide d'une base des données, on peut savoir la « nationalité » d'une adresse IP.

En outre, l'ICANN se charge de réguler les domaines de premier niveau, c'est-à-dire un domaine qui est au sommet de la hiérarchie des domaines (par exemple «.fr », « .org » etc.).

On a vu comment on faisait au niveau global pour localiser au moins le pays d'origine d'un ordinateur possédant telle ou telle adresse IP. Maintenant, en chaque pays il existe une agence chargée de réguler l'accès à l'Internet. En France par exemple on retrouve **l'ARCEP** « L'Autorité de régulation des communications électroniques et des postes ».

En ce qui concerne l'adressage IP, l'ARCEP alloue à chaque fournisseur d'accès à l'Internet un tronçon des adresses utilisable en France. C'est ici que les choses deviennent moins claires. En principe, on devrait avoir une répartition relativement uniforme des adresses du point de vue géographique,chaque operateur se chargeant de cataloguer les locations des IP. Et souvent c'est le cas. Mais parfois, par exemple, on se voit attribué un IP de Marseille quand on se trouve à Strasbourg.

Le cas des bornes WiFi publiques est par contre plus facile à gérer. Du moment où on en a nettement moins que des postes fixes avec une certaine adresse IP, l'implémentation et l'organisation de ces bornes étant faites par les autorités locaux, la probabilité d'avoir des basses des données fiables est grande.

Pour résumer, la géolocalisation à l'aide des adresses IP est basé sur le fait qu'on sait, à l'aide des basses des donnés, où devrait se trouver tel ou tel IP, ses basses étant, à la base gérés par les opérateurs d'Internet.**[15]**

### **III.3.4La géolocalisation par Wi-Fi**

De la même façon qu'un terminal GSM peut se localiser par la méthode du Cell ID sur un réseau GSM, un terminal Wi-Fi peut utiliser la même méthode en se basant sur les identifiants des bornes Wi-Fi (adresses MAC) qu'il détecte. Il existe des bases de données recensant une multitude de bornes d'accès Wi-Fi ainsi que leur position géographique. Ces bases peuvent appartenir à des entreprises privées ou à des communautés qui les publient gratuitement. Ces bases de données sont construites en utilisant la méthode appelée WarDriving, qui consiste à parcourir les rues des villes en voiture avec un ordinateur portable équipé du Wi-Fi et relié à un récepteur GPS, afin de recenser un maximum de points d'accès Wi-Fi.**[14]**

#### **III.3.5 La géolocalisation par RFID**

La technologie RFID, en anglais «radio-frequency*Identification »*, en français, « *Identification par Radio Fréquence* » permet l'identification des objets, d'en suivre le cheminement et d'en connaître les caractéristiques à distance grâce à une étiquette émettant des ondes radio, attachée ou incorporée à l'objet. A l'aide de cette technologie, on peut réaliser la lecture des étiquettes même sans ligne de vue directe et le passage par de fines couches de matériaux (peinture, neige, etc.). Ainsi, grâce aux « lecteurs RFID », on peut accéder aux donnes mémorisées sur des marqueurs appelés « étiquettes radiofréquences » (« *RFID tag* » ou « *RFID transponder*» en anglais).**[14]**

### **Principe de fonctionnement :**

### **Les radios-étiquettes :**

Les étiquettes RFID sont composées d'une puce, utilisée pour mémoriser les informations, relié à une antenne, qui permet l'accès aux donnés. En fonction de la manière de conception, on distingue plusieurs types :

- Les étiquettes en lecture seule, non modifiables
- Les étiquettes « écriture une fois, lecture multiple »
- Les étiquettes en « lecture réécriture »

Aussi distingue-t-on des étiquettes «passives», qui n'ont pas besoin d'avoir une source d'alimentation propre, pouvant fonctionner juste à l'aide de l'énergie fourni par la borne-lecteur RFID. Ceci entraine une contrainte au niveau de la distance maximale à laquelle on peut lire ces étiquettes, qui dans le meilleur des cas peuvent attendre une dizaine des mètres.

Par contre, il existe aussi des « tags actifs et semi-actifs », qui intègrent une batterie. Pour les étiquettes actives la batterie est utilisée pour émettre un signal pouvant être lu à des distances plus grandes, en allant d'une cinquantaine de mètres, jusqu'à presque deux cents mètres. Les étiquettes semi-actives n'utilisent pas leur batterie pour émettre des signaux. Elles agissent comme des étiquettes passives au niveau communication. Mais leur batterie leur permet, par exemple, d'enregistrer des données lors du transport.

Un aspect très important dans les dernières années concerne la miniaturisation des composants, qui entraine la possibilité de les incorporées dans plus d'objets que c'est possible maintenant. Par contre, il faut prendre en compte que la portée des signaux pour accéder à ces puces diminue avec leur taille, conformément à une loi en carré inverse (une quantité physique est inversement proportionnelle au carré de la distance de l'origine de cette quantité physique).

### **Les lecteurs RFID**

Ce sont des dispositifs actifs, émettant des ondes radio à courte distance, qui servent à activer les étiquettes qui passent devant eux. Ce sont ces ondes qui fournissent l'énergie nécessaire pour accéder à la puce. On distingue plusieurs fréquences utilisées, en fonctions du type d'application visé et des performances attendue.

### **III.4 Avantages et inconvénients**

Il existe plusieurs inconvénients et avantages à l'utilisation d'une seule technique de géolocalisation : **[17]**

|             | <b>Avantages</b>          | <b>Inconvénients</b>               |
|-------------|---------------------------|------------------------------------|
| <b>GPS</b>  | Bonne précision           | Extérieur uniquement               |
|             |                           | Difficultés milieu urbain          |
|             |                           |                                    |
| GSM,        | Tout le monde à un        | Précision dépendant de la densité  |
| <b>UTMS</b> | Téléphone                 | des relais GSM                     |
|             |                           | Dépendant de l'opérateur           |
|             |                           |                                    |
| WiFi        | Bonne précision           | Calibrage                          |
|             | Utilise réseau existant   |                                    |
|             | Terminaux compatibles     | Logiciel clients à déployer        |
|             |                           |                                    |
| <b>RFID</b> | Tags RFID passif peu cher | Déploiement matériel de capteur    |
|             |                           | Position<br>disponible<br>au       |
|             |                           | checkpoints                        |
|             |                           |                                    |
| <b>IP</b>   | Gratuit !                 | Précision ville, nécessite base de |
|             |                           | données géographique des Ips       |
|             |                           | (payantes)                         |

**Tableau III.1 : Avantages et inconvénients de chaque technique.**

### **III.4Services de la géolocalisation**

La géolocalisation peut se révéler utile, voir primordiale, dans de nombreux secteurs d'activités. Les finalités et objectifs fixés sont différents selon ces secteurs, mais grâce à une adaptabilité forte et à de nombreuses options, la géolocalisation répond aux attentes variées d'un grand nombre de professions.

- 1. Garder le contact.
- 2. La surveillance.
- 3. Transport de passagers.
- 4. Suivi de travailleurs mobiles.
- 5. Sécurité.

### **III.5 Conclusion**

Dans ce chapitre, nous avons présenté la géolocalisation avec les différentes technologies, services et pour terminer,nous avonsproposé un tableau comparatif entre les techniques.

Dans le chapitre suivant,nous allons étudier l'évolution d'un lac avec des images satellitaires dela région de mon willaya.

### **IV.1 Introduction**

Notre étude s'intéressée à une zone humide de la wilaya de Tlemcen.

Dans ce chapitre, nous allons décrirecette zone. Ensuite, nous allons présenternotre application, développée sous le logiciel Matlab dans laquelle nous avons appliqué les différentes techniques des traitements d'images (acquisition, Prétraitement, segmentation) sur des images satellitaires de la région étudiée.

### **IV.2 Présentation de la région d'étude**

Dayet El Ferd est le point central de la zone steppique de la wilaya de Tlemcen et présente également des aptitudes par sa position géographique et le réseau d'infrastructures qui le dessert. Elle fait partie du villaged'El Aoudj(BelhadjiBousif), se trouvant à une distance de 55 Km au sud de la ville de Tlemcen avec une superficie de 1370 km<sup>2</sup>.

Elle appartient administrativement à la commune d'El Aricha, Daïra de Sebdou.

Dayet El Ferd est un lac naturel d'une superficie de 1500 Ha**.** C'est une grande dépression endoréique d'une profondeur qui ne dépasse pas 5 m. l'eau est de nature saumâtre permanent. Les principaux affluents sont ; Oued Benttecha et Oued Mansour. **[18]**

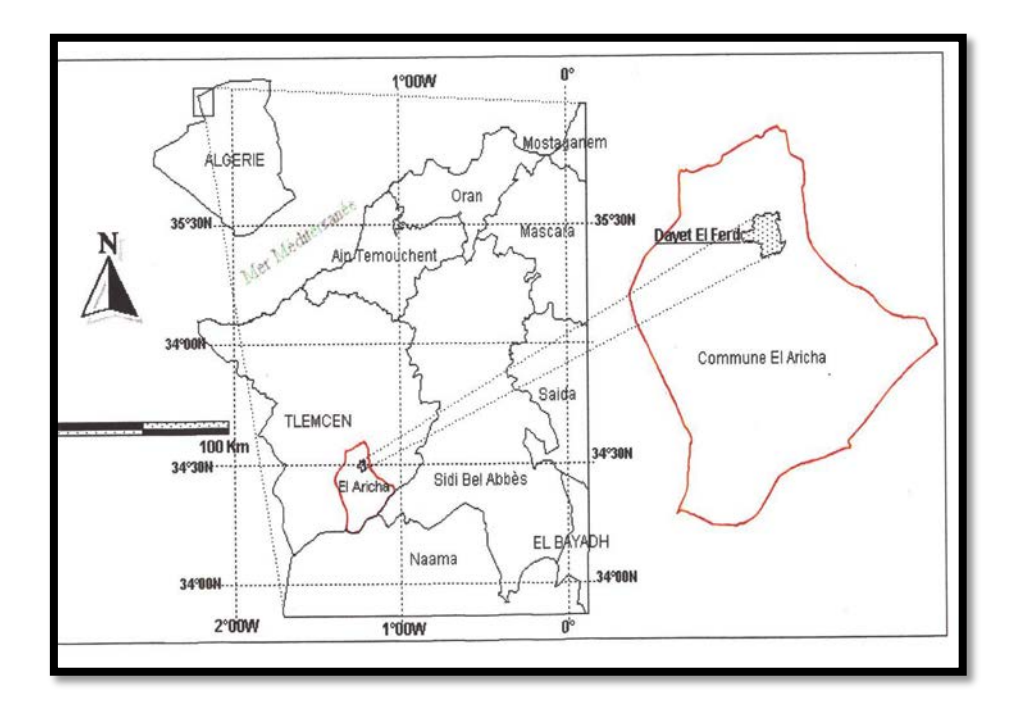

 **Figure IV.1 :** Situation géographique de Dayet El Ferd.

#### **Coordonnées géographiques et topographiques:**

DayetEl Ferd possède les coordonnées géographiques suivantes :

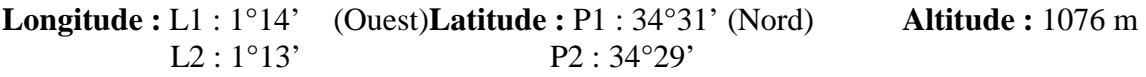

### **Coordonnées Lambert :**

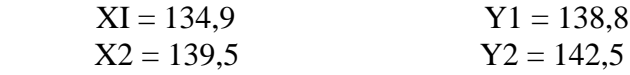

### **IV.3 Description de l'application**

Pour accéder à l'interface principale de notre application, l'utilisateur doit taper la commande « Guide », la fenêtre suivante va s'afficher :

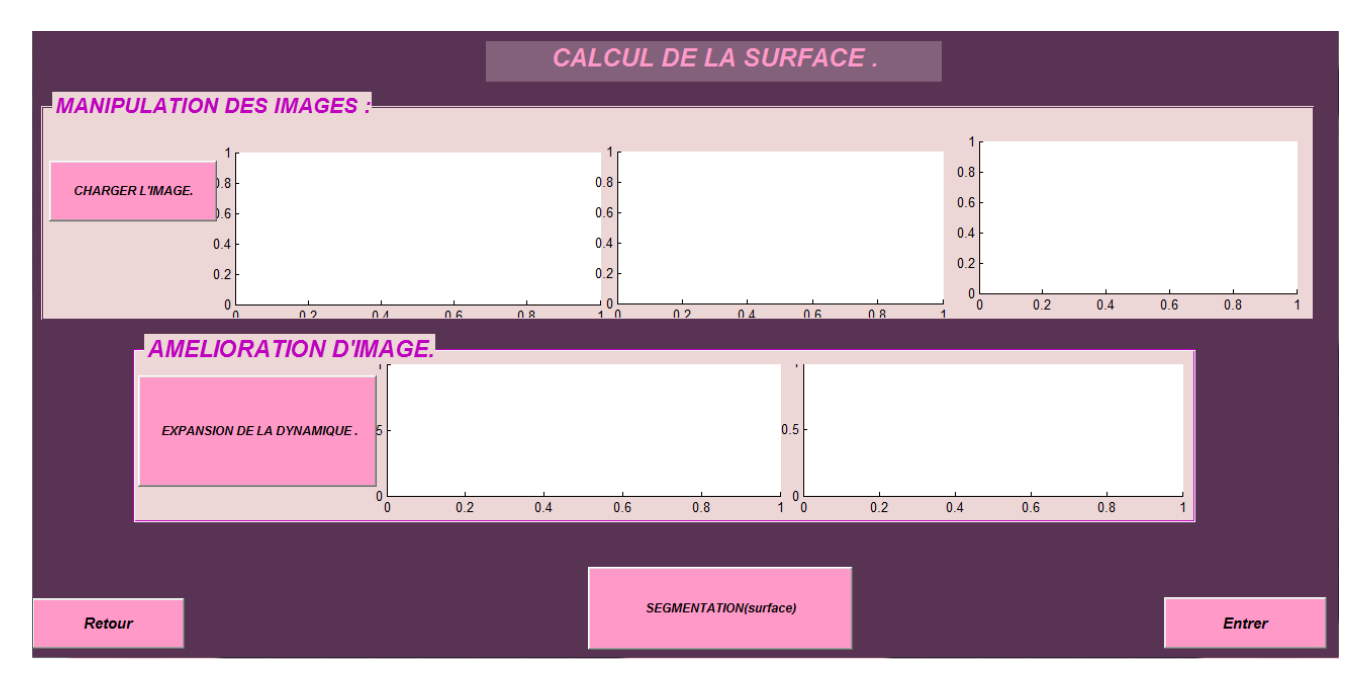

**FigureIV.2 :** L'interface principale de notre application.

Cette figure contient 5 axes pour stocker les images avec leurs résultats après les traitements et 5 bottons, 3 bottons principaux pour charger, améliorer et segmenter l'image et 2 pour l'organisation de l'interface.

### **IV.3.1 Opérations de traitements des images**

### **IV.3.1.1 Chargement des images**

Tout d'abord, pour lancer notre application,l'utilisateur doit cliquer sur le bouton « charger l'image », pour charger une image parmi les images de la baseacquît par le logiciel Gool-Earth de plusieurs années (2003, 2008, 2013, 2014 et 2016) en utilisant le même zoome et la même échelle. Ces images sont caractérisées par une extension .PNG.

Après avoir chargé une image, l'application va convertir l'image en une image en niveau de gris(axe2).

#### **a. Images en niveau de gris :**

Cette étape est très importante pour notre application, parce que les images satellitaires que nous avonstéléchargées sont en couleur. Donc pour faciliter le traitement (temps de calcul et espace de stockage mémoire), nous avons converti les images en niveau gris.

Ensuite, elle va calculer son histogramme et l'afficher (axe3).

### **b. L'histogramme :**

L'histogramme c'est le nombre des pixels en fonction de niveau de gris.

Les résultats obtenue pour cette étape est dans la figure suivante :

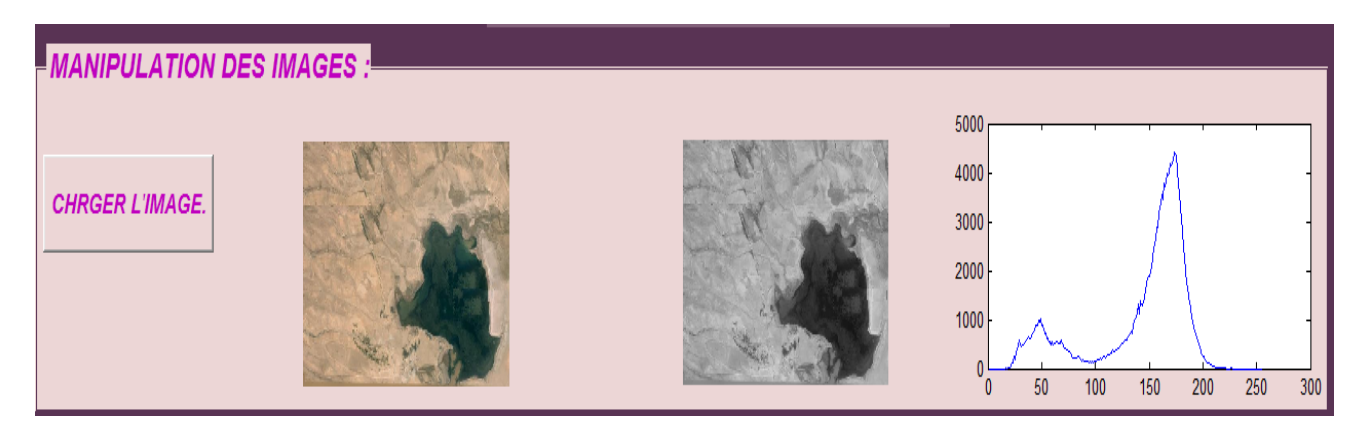

**FigureIV.3 :** Résultats de l'image de Dayet El Ferd en niveau de gris et son histogramme(2003).

### **IV.3.1.2 Amélioration de la qualitéd'image**

Nous avons utilisé cette étape pour améliorer la qualité d'image en appliquant l'opération suivant :

### **Expansion de la dynamique :**

C'est une dilatation de l'histogramme, c'est-à-dire que l'histogramme doit être plus large (doit occuper tout l'intervalle [0 255]).

Voici la figure :

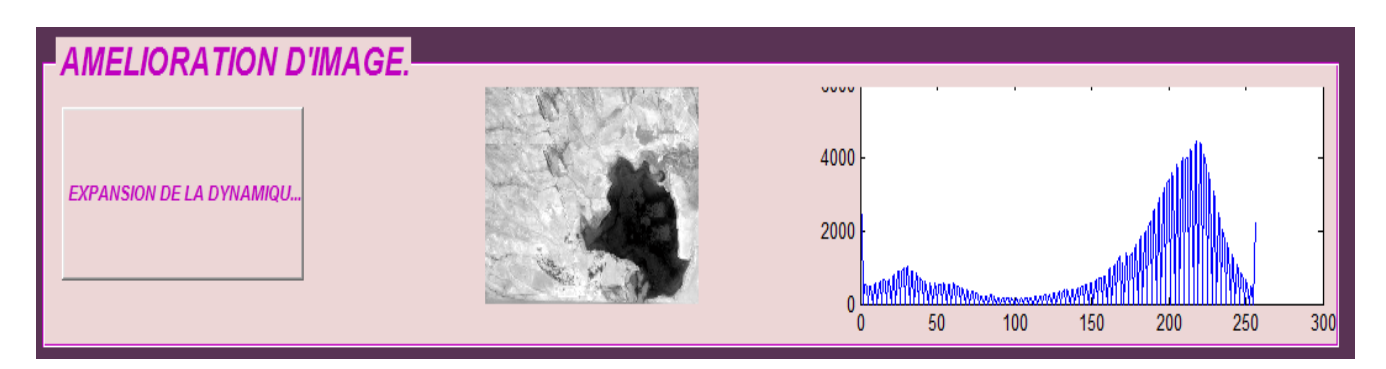

**FigureIV.4 :** L'expansion de la dynamique de Dayet El Ferdavec l'histogramme.

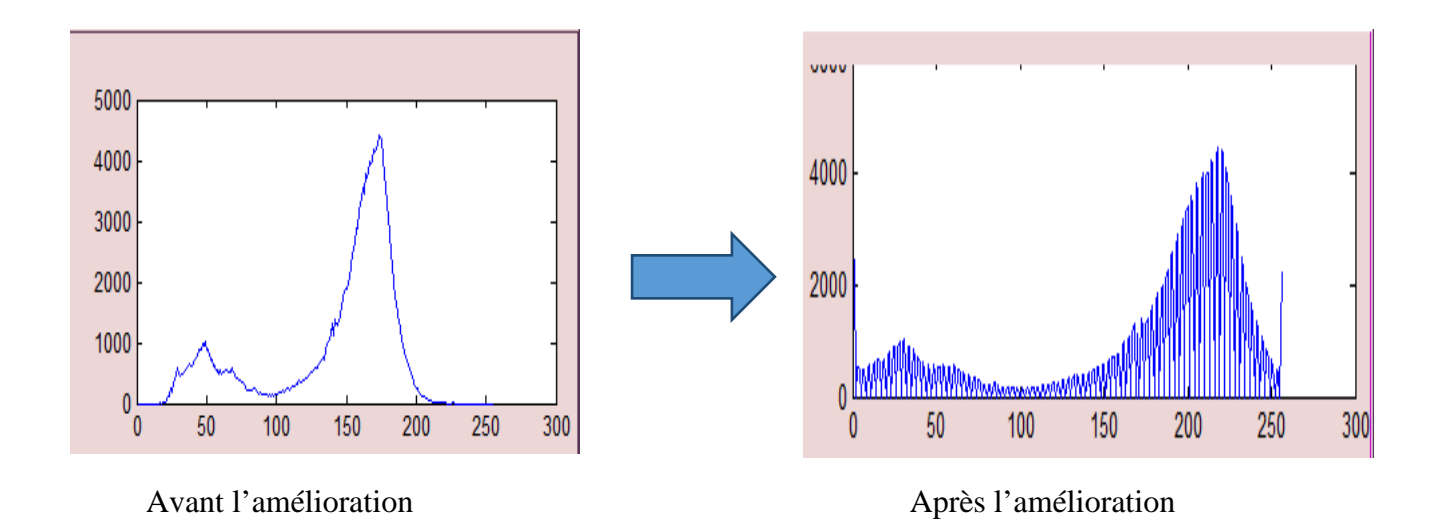

#### **IV.3.1.3 Segmentation**

Dans cette étape, l'image sera convertis en binaire (noir et blanc) pour mieux localiser l'objet cherché, le résultat de cette opération est une image noir et blanc dans laquelle la région d'intérêt est en banc et tout le reste est en noir avec la présente de quelques trous en blanc.

Voila la figure :

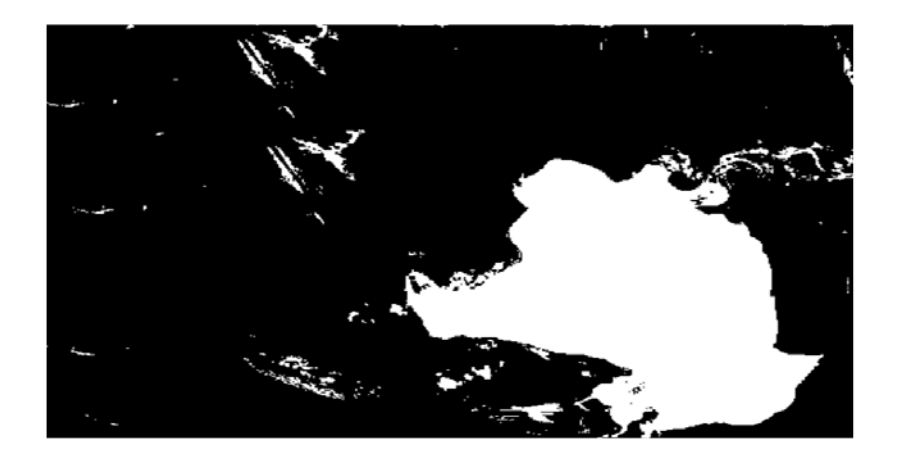

#### **FigureIV.5 :**Segmentation (1) de Dayet El Ferd.

Pour éliminer les pixels isolés, nous avons essayé manuellement plusieurs seuils pour localiser l'eau à l'intérieur des images. Après ces essais, nous avons choisi les seuils suivants pour les différentes années :

- $\checkmark$  Seuil=100 pour l'image de l'année 2003.
- $\checkmark$  Seuil =120 pour l'image de l'année 2008.
- $\checkmark$  Seuil =125 pour l'image de l'année 2013
- Seuil =150 pour l'image de l'année 2014.
- Seuil =150 pour l'image de l'année 2016.

Nous avons obtenus le résultat suivant pour l'image de l'année 2003 :

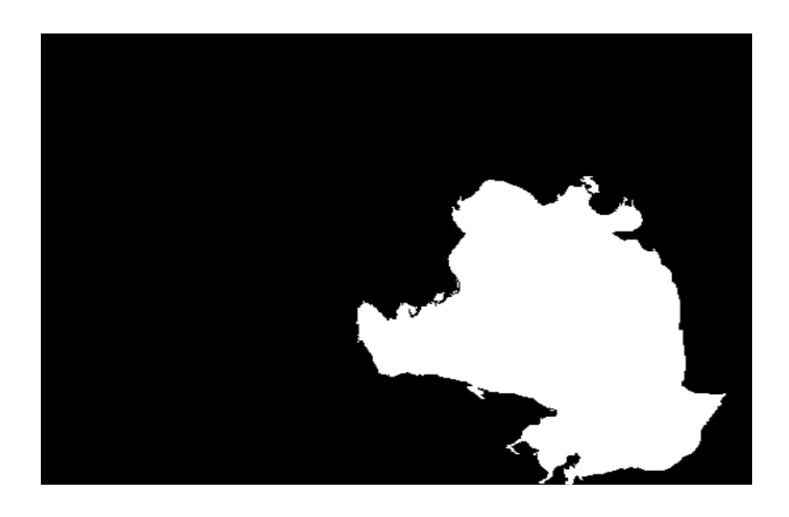

**Figure IV.6:** Segmentation(2) de Dayet El Ferd.

#### **Détection du contour**

La suite de ce résultat, c'est la détection de contour de l'objet (Dayet El Ferd), la figure suivante indique la conséquence de cette opération :

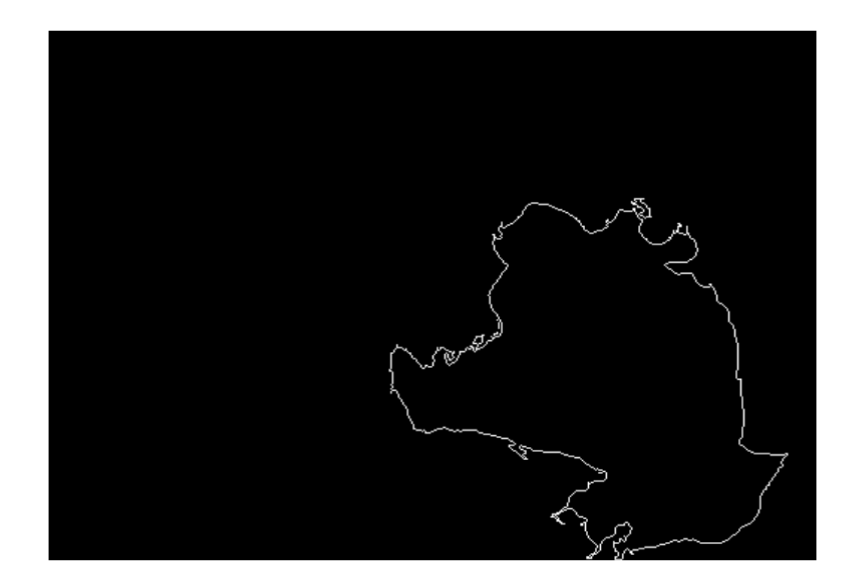

**Figure IV.7:** Détection de contour de Dayet El Ferd.

#### **La superposions**

Cette étape est pour vérifier la qualité des résultats obtenus dans la phase précédente (segmentation) par un expert humain. Donc, nous avons fait la superposions de contour de l'objet qui nous avons prémédité dans l'image initial, la figure suivante montre le résultat :

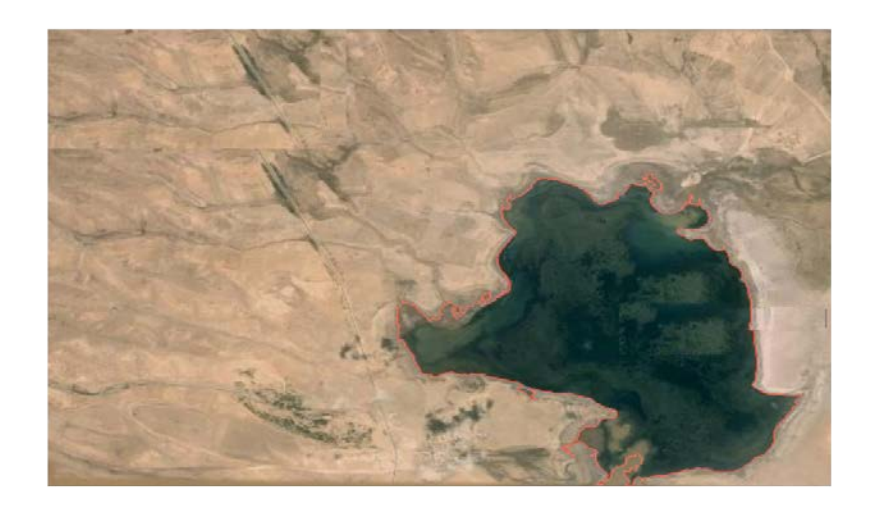

**FigureIV.8 :** La superposition de la détection de contour avec l'image initial.

#### **IV.3.2 Interprétation des résultats**

Toutes les images satellites subissent les mêmes opérations de traitements d'images. Nous avons calculé pour chaque image la surface en pixel de la zone étudiée.

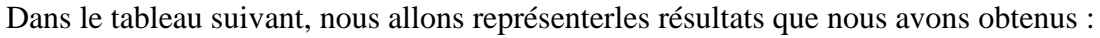

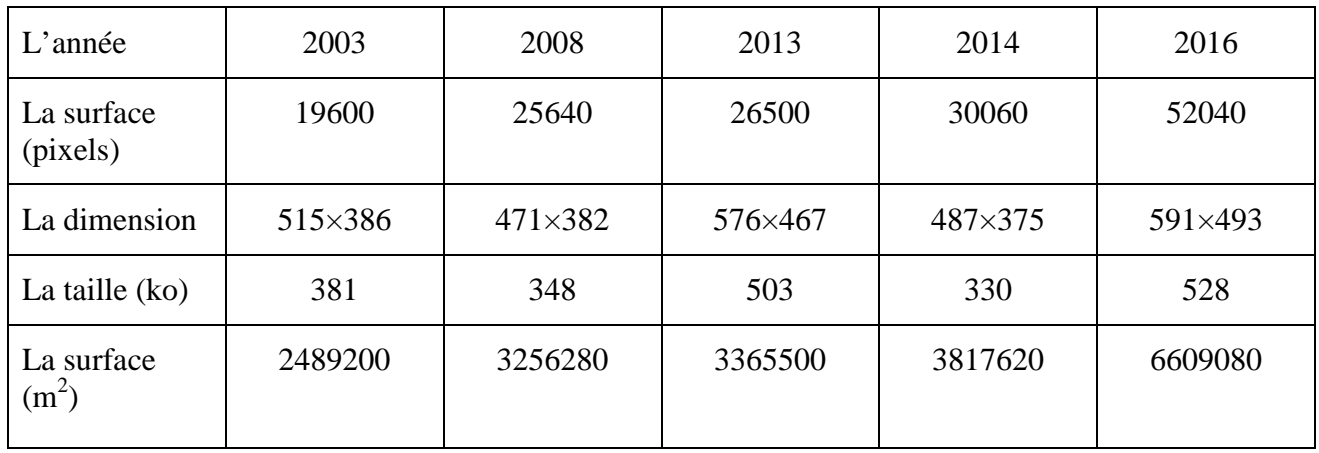

Avec « 1 pixel  $\longrightarrow$  11.30m ».

**Tableau IV.1 :** La représentation de la surface pour les différentes années.

D'après les résultats que nous avons obtenus (tableau IV.3), nous remarquons que la surface du lac de Dayet El Ferd se grandit durant les dernières années. Cela est dû à la quantité de lapluie tombée dans chaque année et aussi à la nature de la terre qui n'absorbe pas beaucoup d'eau.

Le traitement d'images (surtout la segmentation) donne des résultats avec incertitude. La qualité de ces résultats doit être confirmée par des experts en cartographie.

### **IV.4 Conclusion**

Dans cette application, nous avons implémenté quelques techniques de traitement d'images pour segmenter les images satellitaires de la zone de Dayet El Ferd.

Pour cela, nous avons appliqué plusieurs méthodes (chargement d'images, amélioration, segmentation…). Comme dernier étapes, nous avons calculé la surface pour suivre l'évolution de la zone étudiée durant des années différentes.

#### **Conclusion générale**

Au court de ce projet, nous pouvons dire que nous avons pu atteindre la plus part des objectifs que nous avons fixé au début de cette étude. Nous nous sommes intéressés à l'application des méthodes de traitement d'image pour réaliser notre projet.

Pour cela, dans la partie théorique, nous avons présenté les SIGs suivi d'une étude générale sur les techniques de traitement d'images avec les différentes transformations pour améliorer la qualité d'images à segmenter, ensuite, nous avons détaillé l'opération de la segmentation avec ses méthodes et pour terminer cette partie, nous avons donné une vision générale sur la géolocalisation.

Le but de ce mémoire est de suivre l'évolution du lac de « **Dayet El Ferd** » de la wilaya de Tlemcen pendant des années différentes. Pour atteindre cet objectif, nous avons utilisé les méthodes de segmentation plus précisément la segmentation par contour puisque cette dernière nous a donné les meilleurs résultats parmi toutes les méthodes de segmentation existantes.

Les résultats obtenus sont jugés satisfaisants

#### **Problèmes rencontrés**

- Obtention (récupération) des images / absence des images réelles
- Manque des travaux similaires
- Perte de temps dans l'essaie d'utiliser un langage orienté objet comme le Delphi pour développer notre application

#### **Perspectives**

Comme perspectives nous proposons :

- Tester notre application sur une grande base d'images
- Développer la solution proposée en utilisant un langage de programmation évolué
- Utilisation d'images haute résolution (HD) plus précises

[1] DIDIER M. Conseil National de l'Information Géographique, 1990.

[2] COMITE F. Coordination Inter-agences pour la Cartographie Numérique, USA, 1988.

[3] MEZIOUD C. Réflexion sur la modélisation et les approches des ontologies spatiales pour la mise en œuvre des systèmes à prévention des risques naturels, Magister, Université MENTOURI, Constantine, 2005.

[4] LAHRECHE Z N. Elaboration d'un SIG pour la cartographie lithologique et linéament aire de la région de « Mékalis-Tirkount », Master, Tlemcen, 2015.

[5] Système d'information géographique (SIG). Les enjeux de la société de l'information pour le développement des territoires rhônalpin, Paris, 2010

[6] GONZALES .M, WINTZ .R.C. Digital image processing, Addison-wesley, 1977.

[7] AKROUR N, CHABI L, Une plateforme évolutive pour le développement d'approches biomimétique en segmentation d'image. E.S.I, Algérie, 2009.

[8] BENAMROUZ S, KETTANE S. Segmentation d'image par les méthodes adaptives basées sur les matrices de cooccurrences. Université d'UMMTO, 2009.

[9] BEN YALLOUL A, BEN SALEM S. Méthodes biomimétiques pour la segmentation d'image.I.N.I, Algérie, 2007.

[10] SLIME S. Environnement de segmentation d'image à base d'une approche biomimétique

E.N.I, Algérie, 2008.

[11] LAKHDARI M. Segmentation d'images par contour actif en appliquant les algorithmes

génétiques .I.N.I, Algérie, 2008.

[12] HOUASSINE C. Segmentation d'images par une approche biomimétique hybride, Magister, Boumerdes, 2012.

[13] LECOEUR J, BARILLOT C. Segmentation d'images cérébrales : État de l'art.

IRISA, Campus universitaire de Beaulieu, 35042 Rennes Cedex (France).Rapport de recherche

n°6306, version 3, version revisee, 2008.

[14] [www.slideserve.fr](http://www.slideserve.fr/) / présentation-géolocalisation, date de consultation mai 2016

[15] GUEDAT C, BRETTE O. Systèmes de Géolocalisation, Lyon, 2010.

[16] Guide d'entreprise, géolocalisation, Toulouze.

[17] Guillaume S. Introduction à la Géolocalisation 802.11, Université Louis Pasteur LSIIT.

[18] OUDIHAT K. Ecologie et structure des Anatidés de la zone humide de Dayet El Ferd, Magister, Tlemcen, 2011.

Le programme complet que nous avons créé pour réaliser l'application est comme suit :

 $functionvaragout = interface (varargin)$ % PRATIQUE MATLAB code for interface.fig % PRATIQUE, by itself, creates a new INTERFACE or raises the existing singleton\*. singleton\*. %  $\%$  H = INTERFACE returns the handle to a new INTERFACE or the handle to % the existing singleton\*. % % INTERFACE ('CALLBACK',hObject,eventData,handles,...) calls the local % function named CALLBACK in INTERFACE.M with the given input arguments. % % INTERFACE ('Property','Value',...) creates a new INTERFACE or raises the % existing singleton\*. Starting from the left, property value pairs are % applied to the GUI before interface \_OpeningFcn gets called. An % unrecognized property name or invalid value makes property application % stop. All inputs are passed to interface\_OpeningFcn via varargin. % % \*See GUI Options on GUIDE's Tools menu. Choose "GUI allows only one % instance to run (singleton)". % % See also: GUIDE, GUIDATA, GUIHANDLES % Edit the above text to modify the response to help interface % Last Modified by GUIDE v2.5 15-May-2016 01:20:50 % Begin initialization code - DO NOT EDIT gui\_Singleton =  $1$ : gui\_State = struct('gui\_Name', mfilename, ... 'gui Singleton', gui Singleton, ... 'gui\_OpeningFcn', @ interface \_OpeningFcn, ... 'gui\_OutputFcn', @ interface \_OutputFcn, ... 'gui\_LayoutFcn', [] , ... 'gui Callback', []); ifnargin&&ischar(varargin{1}) gui\_State.gui\_Callback =  $str2func(varargin{1})$ ; end ifnargout  $\{varag$ [varargout $\{1:nargout\}$ ] = gui\_mainfcn(gui\_State, varargin $\{:\}$ ); else gui\_mainfcn(gui\_State, varargin{:}); end % End initialization code - DO NOT EDIT

% --- Executes just before interface is made visible. function interface \_OpeningFcn(hObject, eventdata, handles, varargin) % This function has no output args, see OutputFcn.

% hObject handle to figure

% eventdata reserved - to be defined in a future version of MATLAB

% handles structure with handles and user data (see GUIDATA)

% varargin command line arguments to interface (see VARARGIN)

% Choose default command line output for interface  $h$ andles.output =  $h$ Object;

% Update handles structure guidata(hObject, handles);

% UIWAIT makes interface wait for user response (see UIRESUME) % uiwait(handles.figure1);

% --- Outputs from this function are returned to the command line. functionvarargout = interface \_OutputFcn(hObject, eventdata, handles) % varargout cell array for returning output args (see VARARGOUT); % hObject handle to figure % eventdata reserved - to be defined in a future version of MATLAB % handles structure with handles and user data (see GUIDATA)

% Get default command line output from handles structure varargout $\{1\}$  = handles.output;

% --- Executes on button press in pushbutton1. function pushbutton1 Callback(hObject, eventdata, handles) % hObject handle to pushbutton1 (see GCBO) % eventdata reserved - to be defined in a future version of MATLAB % handles structure with handles and user data (see GUIDATA)

% --- Executes on button press in pushbutton2. function pushbutton2\_Callback(hObject, eventdata, handles) % hObject handle to pushbutton2 (see GCBO) % eventdata reserved - to be defined in a future version of MATLAB % handles structure with handles and user data (see GUIDATA)

% --- Executes on button press in pushbutton4. function pushbutton4\_Callback(hObject, eventdata, handles) I=handles.I; I1=handles.I1;  $h=100$ ;  $g=I1$  <h; figure,  $imshow(g)$ ;  $g1=$ imfill(g,'holes'); figure, imshow $(g1)$ ;

### Annexe

 $g2$ =bwareaopen( $g1,4000$ ); figure, imshow $(g2)$ ;  $cont = b wperim(g2);$ figure,imshow(cont);  $c=I$ :  $c(cont)=255;$ figure,imshow(c); s=sum(sum(cont)) %%%%% calcul de surface % hObject handle to pushbutton4 (see GCBO) % eventdata reserved - to be defined in a future version of MATLAB % handles structure with handles and user data (see GUIDATA) % --- Executes on button press in pushbutton5. function pushbutton5 Callback(hObject, eventdata, handles) I1=handles.I1; u=imadjust(I1); h=imshow(u,'parent',handles.axes4); j=imhist(u); plot(handles.axes5,j); % hObject handle to pushbutton5 (see GCBO) % eventdata reserved - to be defined in a future version of MATLAB % handles structure with handles and user data (see GUIDATA) % --- Executes on button press in pushbutton3. function pushbutton3\_Callback(hObject, eventdata, handles) nom=uigetfile('\*.\*') I=imread(nom);  $k =$  imshow(I, 'Parent', handles.axes1) handles.I=I; guidata(hObject,handles); I=handles.I;  $I1 = \text{rgb2grav}(I);$ l=imshow(I1,'paren',handles.axes2)  $h=imhist(I1);$ plot(handles.axes3,h); handles.I1=I1; guidata(hObject,handles); % hObject handle to pushbutton3 (see GCBO) % eventdata reserved - to be defined in a future version of MATLAB % handles structure with handles and user data (see GUIDATA)

*Résumé :*

*L'objectif du travail présenté dans ce mémoire se situe dans le domaine du traitement d'image et plus particulièrement, la segmentation d'image par contour, c'est-à-dire détecter les frontières qui séparent les différentes régions de l'image pour mesurer la surface.*

*Pour cela, nous avons utilisé la segmentation par contour pour suivre l'évolution d'un lac « Dayet El Ferd » de wilaya de Tlemcen pendant des années différentes.* 

**ملخص:**

**الهدف من هذا العمل المقدم في هذه المذكرة يكمن في مجال معالجة الصور وباألخص بواسطة مالمح الصورة والحدود الفاصلة بين مناطق مختلفة من الصورة وهذا يعني تحديد مختلف معالم الصورة من أجل المساحة. ولهذا قمنا باستعمال تقنية تحديد الحدود الفاصلة في الصورة من أجل مراقبة تطور بحيرة \*ضاية الفرد\*لوالية تلمسان في سنوات مختلفة.** 

#### *Summary:*

*The work presented in this documents is in the field of image processing, especially image segmentation by contours, that is to say, found the boundaries between different regions of the image that is to say and detect to measure the surface.*

*For this, we used segmentation storyteller to monitor a lake "Dayet El Ferd" of Tlemcen in different years.*